## ANIMATION OF DRESSED VIRTUAL HUMANS

a thesis submitted to the department of computer engineering and the institute of engineering and science of bilkent university in partial fulfillment of the requirements FOR THE DEGREE OF master of science

> By ˙Ilknur Kaynar Kabul July, 2004

I certify that I have read this thesis and that in my opinion it is fully adequate, in scope and in quality, as a thesis for the degree of Master of Science.

Prof. Dr. Bülent Özgüç (Advisor)

I certify that I have read this thesis and that in my opinion it is fully adequate, in scope and in quality, as a thesis for the degree of Master of Science.

Assist. Prof. Dr. Uğur Güdükbay (Co-advisor)

I certify that I have read this thesis and that in my opinion it is fully adequate, in scope and in quality, as a thesis for the degree of Master of Science.

Prof. Dr. Özgür Ulusoy

Approved for the Institute of Engineering and Science:

Prof. Dr. Mehmet B. Baray Director of the Institute

## ABSTRACT

## ANIMATION OF DRESSED VIRTUAL HUMANS

˙Ilknur Kaynar Kabul

M.S. in Computer Engineering Supervisors: Prof. Dr. Bülent Özgüç and Assist. Prof. Dr. Uğur Güdükbay July, 2004

In this study, we present a system that enables the simulation of a dressed virtual human with different motion behaviors. The proposed system is composed of three modules: human body motion module, garment design module, and garment simulation module. The human body motion module enables the user to design different motion behaviors by adjusting the motion patterns for each body part. The garment design module consists of creating garment patterns, setting their sizes, and cutting them by removing particles. The adjustment of garment patterns onto human body is achieved by seaming garment patterns while applying cloth deformation and collision handling. Garment simulation module provides animation of virtual humans with the garments on. The main problem in garment simulation is collision handling between the animated virtual human and its garments. This study focuses on this problem. Collision detection calculations are reduced by using bounding volumes for both virtual human and garments. In addition, for avoiding edge-edge collision detection, a heuristic that constructs a very thin volume around the human body is applied. For the collision response, penalty forces and constraints are applied depending on the distance between the particle and the triangle's plane, and the particle's position with respect to triangle. Visual results and performance experiments produced by the implementation are presented.

Keywords: mass-spring model, garment design, garment simulation, collision handling, cloth.

## ÖZET

## GİYDİRİLMİŞ İNSAN MODELLERİNİN ANİMASYONU

˙Ilknur Kaynar Kabul

Bilgisayar Mühendisliği, Yüksek Lisans Tez Yöneticileri: Prof. Dr. Bülent Özgüç ve Yrd. Doç. Dr. Uğur Güdükbay Temmuz, 2004

Bu çalışmada, kıyafet giydirilmiş insan modelinin değişik hareket biçimleriyle benzetimini sağlayan bir sistem sunulmaktadır. Önerilen sistem üç modülden oluşmaktadır: Vücut hareketleri modülü, kıyafet tasarım modülü, kıyafet benzetim modülü. Vücut hareketleri modülü, kullanıcının her vücut parçası için farklı hareket şablonlarını düzenlemesini ve böylece çeşitli hareket biçimlerini tasarlamasını sağlamaktadır. Kıyafet tasarım modülü, kıyafet modellerinin oluşturulmasını, ölçülerinin belirlenmesini ve parçacık çıkarılmasıyla kesilmesini içermektedir. Kıyafetin insan modeli üzerine giydirilmesi, kumaşın deforme olması ve çakışmaların ele alınması sırasında kıyafet parçalarının dikilmesi ile yapılmaktadır. Kıyafet benzetim modülü kıyafet giymiş insan modelinin hareket ettirilmesini sağlamaktadır. Bu modüldeki en önemli problem hareketli insan modeli ile kıyafet modeli arasındaki çakışmaların ele alınması ve önlenmesidir. Bu çalışmada bu problem üzerinde durulmaktadır. Çakışmaların belirlenmesindeki hesaplamalar insan ve kumaş modelleri için kısıtlayan hacimler kullanılması yoluyla azaltılmıştır. Ayrıca kenar-kenar kesişimlerinin hesaplanmasını önlemek için insan vücudu üzerinde küçük bir hacim oluşturulmuştur. Çakışmaların önlenmesi için kumaş parçacığı ile üçgen düzlemi arasındaki uzaklığa ve parçacığın üçgene göre pozisyonuna bağlı olarak ceza kuvvetleri ve sınırlamalar uygulanmıştır. Gerçekleştirilen sistem ile oluşturulan görsel sonuçlar ve başarım sonuçları tezde sunulmuştur.

Anahtar sözcükler: kütle-yay sistemleri, kıyafet tasarımı, kıyafet benzetimi, ¸carpı¸sma testi, kuma¸s.

## Acknowledgement

I am gratefully thankful to my supervisors Prof. Dr. Bülent Özgüç and Assist. Prof. Dr. Uğur Güdükbay for their supervision, guidance, and suggestions throughout the development of this thesis. I would also like to give special thanks to my thesis committee member Prof. Dr.  $Oz$ gür Ulusoy for his valuable comments.

I would also like to thank Funda Durupınar for her invaluable support and for implementing the testbed for my research. And very special thanks to my spouse, Mustafa Onur Kabul, for his patience and support.

# **Contents**

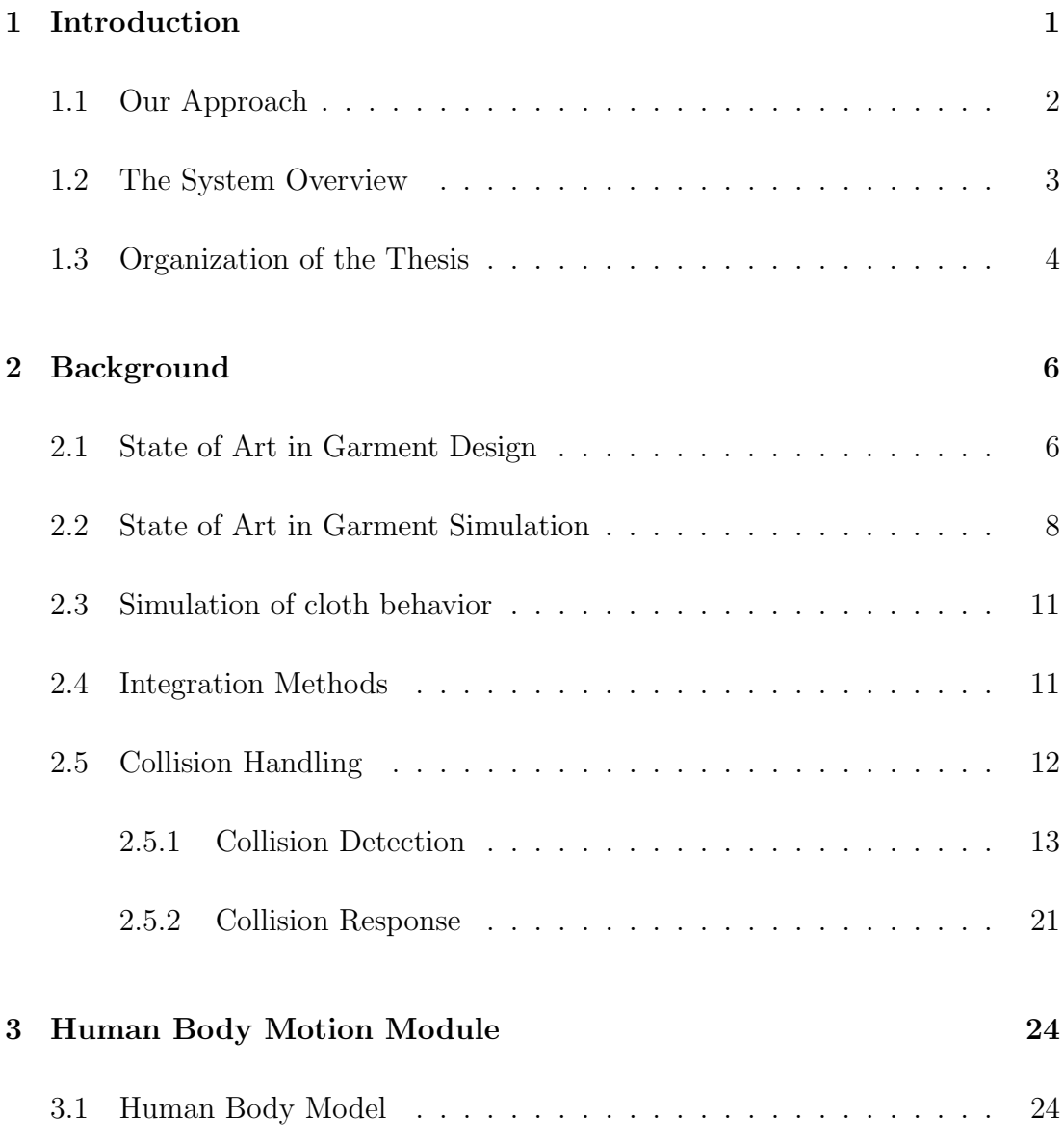

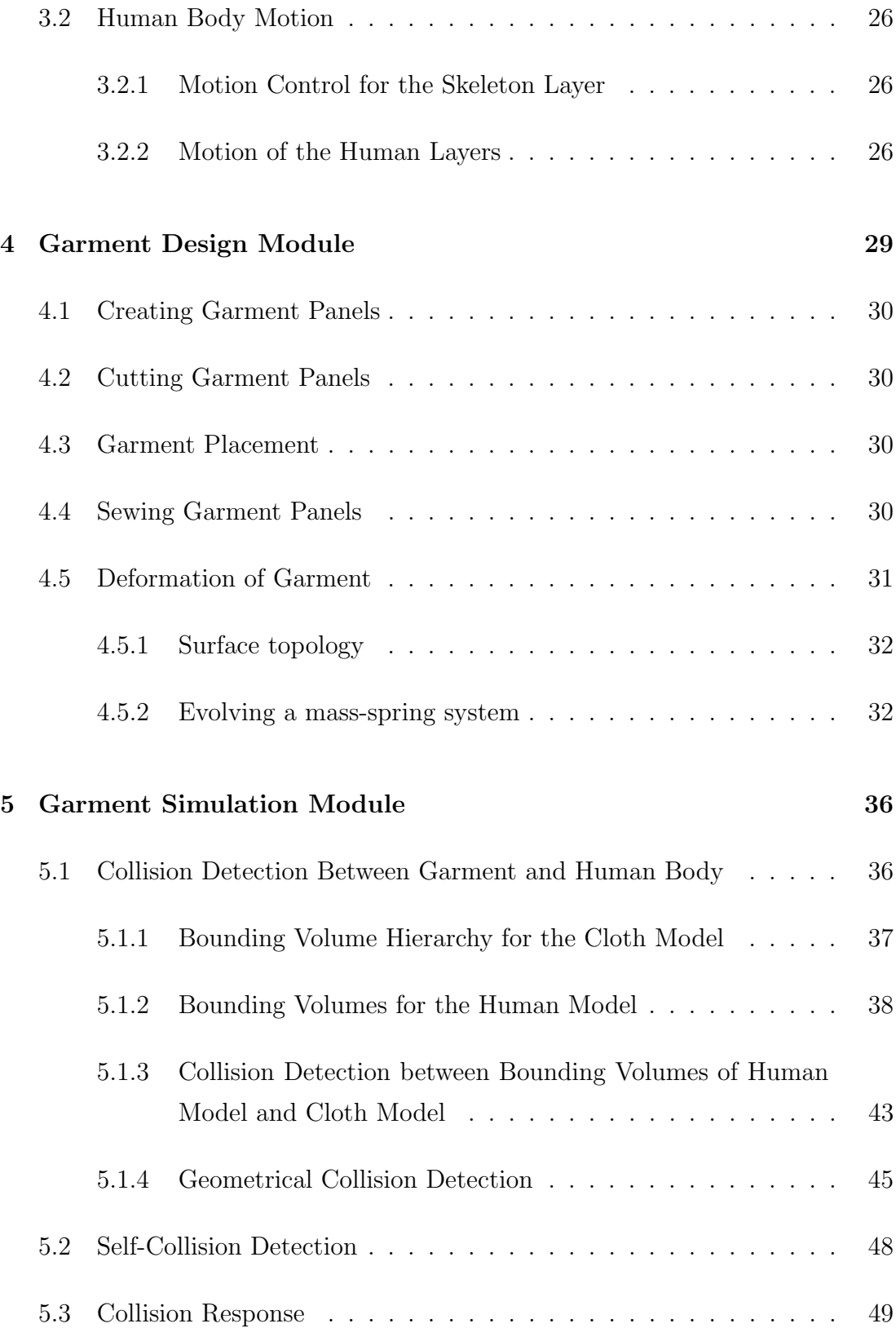

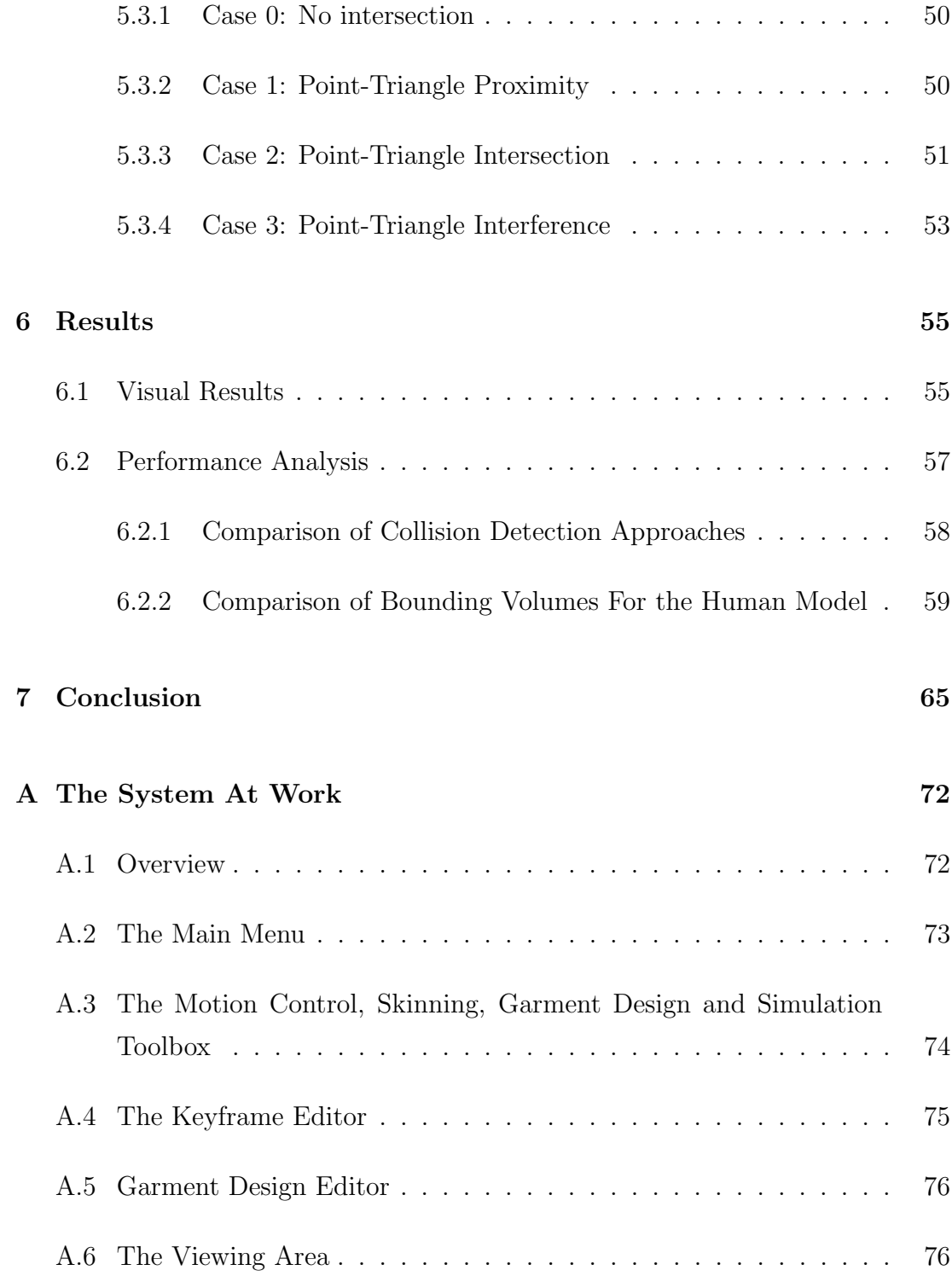

# List of Figures

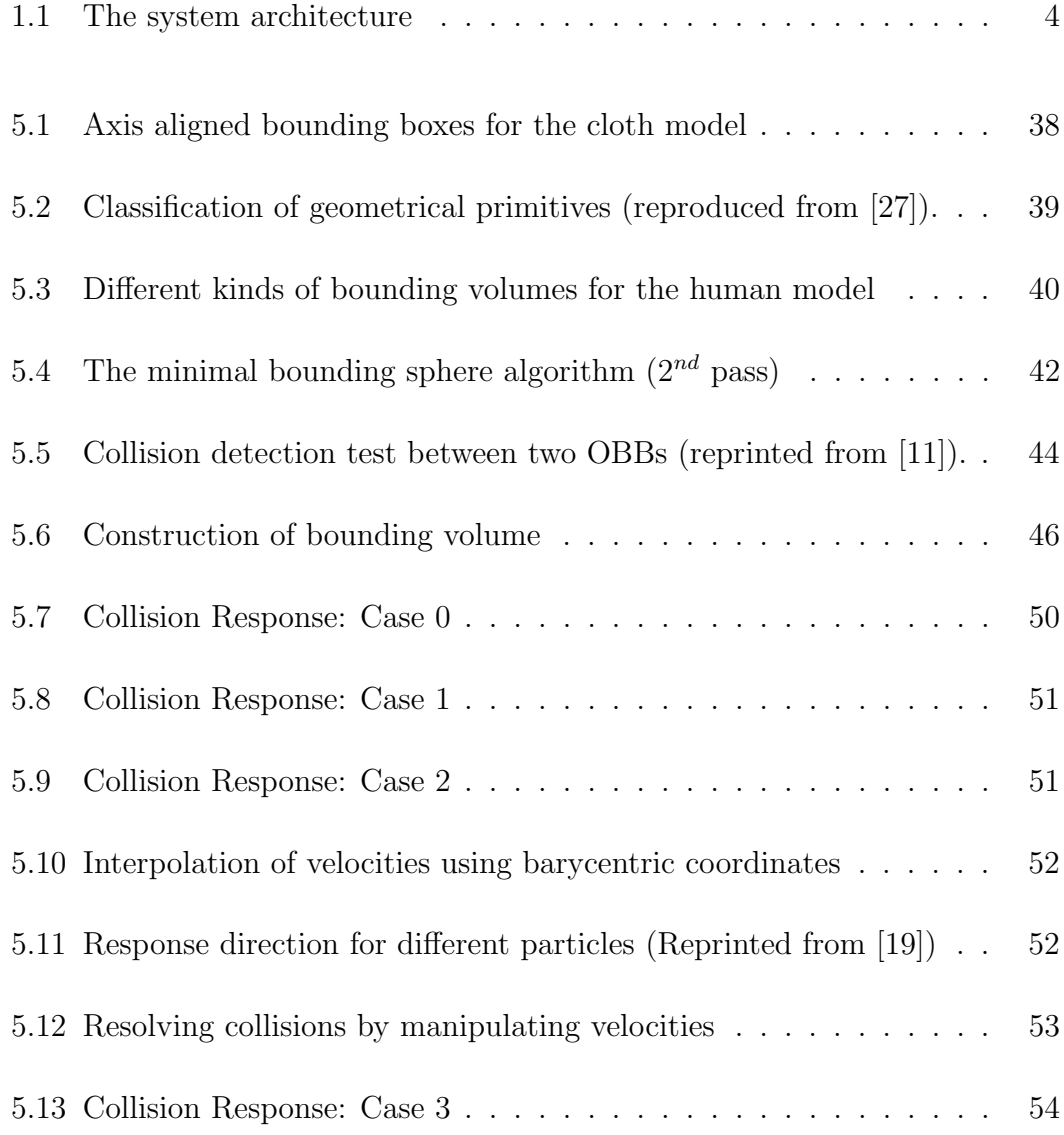

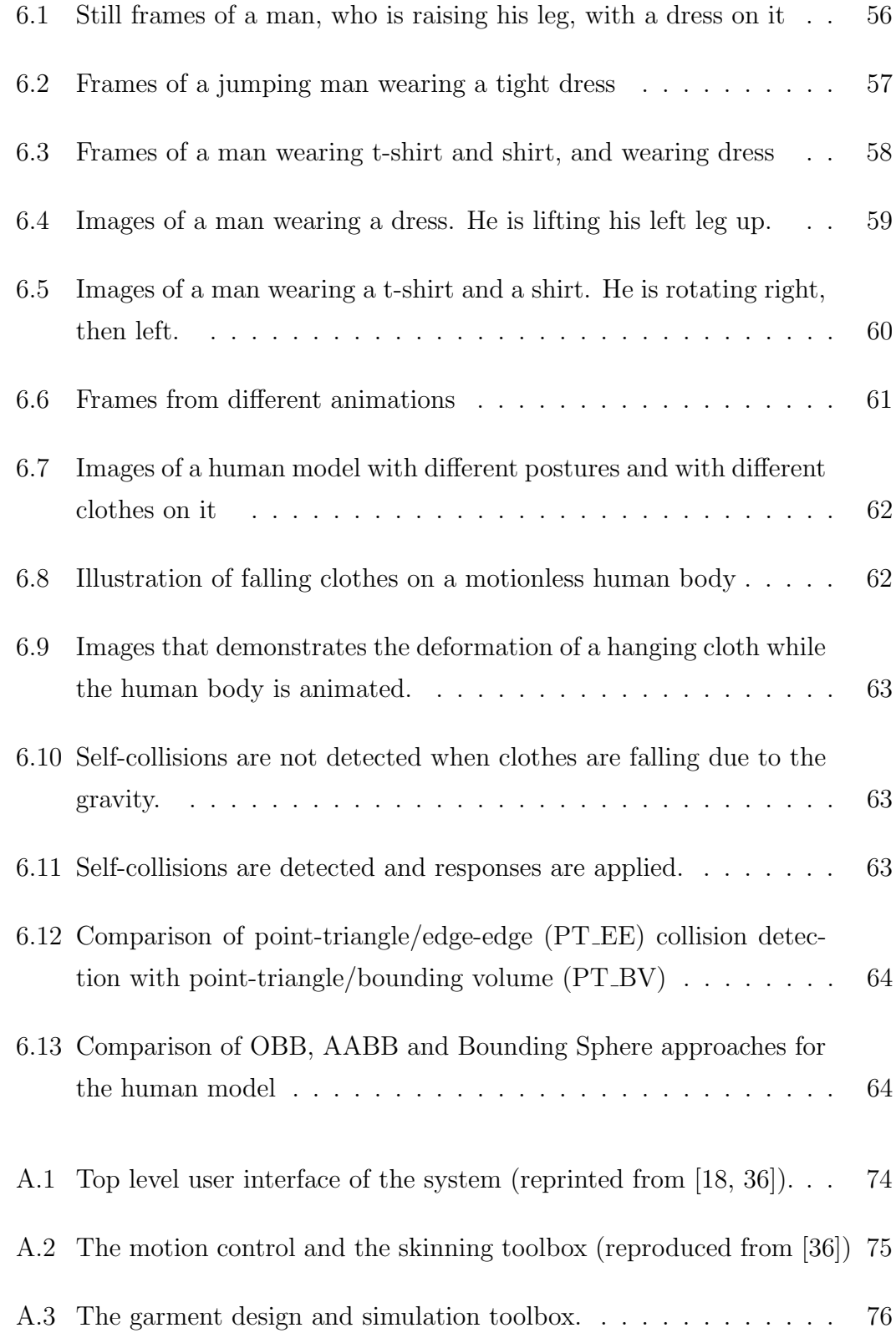

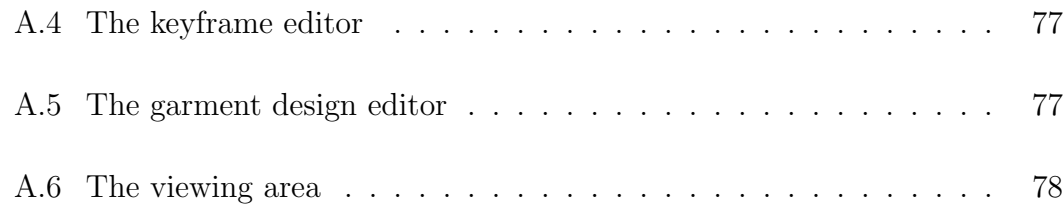

## List of Tables

6.1 Frame rates. Numbers indicate the time (in seconds) for the generation of a single frame. M stands for the computation of the skin layer according to the motion of muscle and skeleton layer.  $CS$  means cloth simulation using mass-spring model and  $CD\&R$ represents "collision detection and response". CS&CD&R corresponds to the simulation of cloth and collision handling where four iteration per frame using fixed time iterations is used. . . . . . . . 57

To my family...

## Chapter 1

## Introduction

Cloth modelling and simulation is an essential topic in computer animation of realistic virtual humans. Today computer graphics and textile industry communities are interested in how to describe and simulate the motions of cloth in a realistic, stable and efficient way. Furthermore, there exists an increasing demand from technologies such as character animation, game industry, fashion industry, and textile industry, which leads the development of new tools that are able to perform real time and realistic simulations.

The main purposes of the existing systems are the design and simulation of garments. Garment design systems are mostly used by the fashion and textile industry for creating various garment patterns that fit to the virtual bodies. They improve the productivity and efficiency of the manufacturing period by decreasing the time and amount of materials that are necessary during the design. The process in these systems is done either by drawing 2D patterns, seaming these patterns together and putting them on a 3D mannequin, or by designing 3D garments around a mannequin and generating the 2D patterns of the 3D designed garment.

Garment simulation is an integral component of virtual character animation. Its purpose is to create a garment's deformation based on the motion of the virtual human. It is mostly used in video games, films, virtual reality applications, textile industry and garment based e-commerce applications. In digital movies, such as 'Shrek' and 'Monster's Inc', the accuracy of the cloth model and its physical properties are important, because the animations must be believable and realistic. On the other hand, garment-related e-commerce systems and computer games require interactivity, efficiency and flexible manipulation. In computer games, simple cloth models are mostly used to give the appearance and look of the cloth, since the purpose is not simulating the cloth accurately. In e-commerce applications, both correctness and efficiency of the cloth model is important, because these systems enable the user to visualize the clothes, to animate and to predict the motion behavior of them, and to view garments fitted onto their own virtual bodies. These systems require interactivity since they support customers in decision-making by selecting various garments and fit these garments onto the 3D mannequin that is adjusted according to his/her measurements. Up to now, much research has been done on garment simulation and significant advances have been achieved. However, still a deeper study of the cloth model and the simulation of it in different applications are necessary.

### 1.1 Our Approach

In this study, we describe a system to simulate the deformation of various garment material types and to deform the garments along with the character's motion. For the first one, various types of fabric and shading modes, including knitwear and woven cloth, are simulated. In addition, the 3D construction of a garment from different garment panels through cutting and seaming processes are handled. The details of cloth rendering and garment design in our implementation are explained in [8].

This study focuses on the animation of virtual humans with the garments on. There are two important parts in our study, one is to create the deformation of garment realistically and the other is to create the deformation of garments along the character's motion.

The system is built on top of a human modelling and animation tool [18, 36] that uses a human body model composed of three layers: a skeleton layer, a muscle layer, and a skin layer. In this tool, the motion of the skeleton and the muscle layer is calculated using inverse kinematics approach. The skin layer moves with the skeleton and is modelled by irregular triangle meshes.

A mass-spring model having a polygonal structure is used for the cloth model. While the human model is moving, we solve the equations for the motion of the cloth by taking into account its collision with the skin layer of the human body. We use explicit Euler's integration method to solve the equations. We consider external forces such as gravity, wind, etc. and internal spring forces used to deform the cloth.

In order to achieve garment simulation on a virtual human, firstly the motion of the human model is constructed by adjusting the motion patterns for each body part. Then, the garment panels are designed and placed around the human model. They are adjusted to the human body by applying forces to the seaming particles. Finally, the dressed character is animated together with its garments. In our study, we examine the collision detection and response in detail since it is an integral part in the animation of dressed character. We utilize bounding box techniques, both for cloth and human models, and we compare the efficiencies of them. Furthermore, we reduce the collision detection calculations by using some heuristics, like bounding volumes [37] . In this way, we avoid edge-edge collisions and only used point-triangle collision detection method. We apply combination of penalty forces and constraints for the collision response. The type of collision response is determined depending on the distance between the particle and the triangle's plane, and the position of the particle with respect to the human body.

### 1.2 The System Overview

Our system is composed of three modules: human body motion design, garment design, and garment simulation modules. Human body motion design module allows the user to define various human motion behaviors by adjusting the position, distance and rotation curves of the joint points. Garment design module is an effective tool for creating 3D garments from their 2D panels through cutting and seaming. It enables the designer to position the 3D garment around the virtual character and sew the garment panels. In addition, the system provides different options for rendering garments. Garment simulation module provides the functionality for the human motion, cloth deformation and collision handling. The system architecture is given in Figure 1.1.

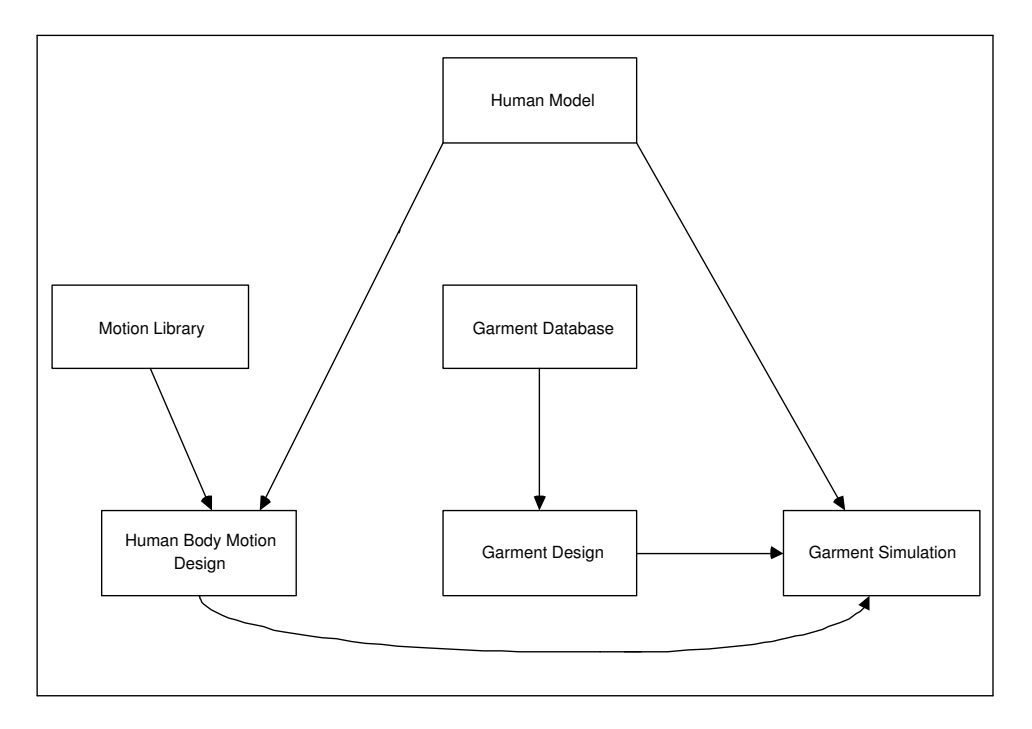

Figure 1.1: The system architecture

### 1.3 Organization of the Thesis

The organization of the thesis is as follows: Chapter 2 reviews the state of art in the field of garment design, garment simulation, cloth modeling and collision handling. Chapter 3 describes motion design module, which includes the human body model and human body motion. Chapter 4 discusses garment design module. In this section mass-spring model and garment design is presented. Chapter 5 provides the garment simulation module. It gives detailed information about the collision detection and the collision response part. Chapter 6 gives the visual and performance results of the system. Chapter 7 presents conclusion and proposes future research. In Appendix A, the implementation details are given and the functionality of the different parts of the system are described.

## Chapter 2

## Background

Garment design and simulation become crucial for industries such as movie industry, and fashion-design industry. The need of movie industry is to have realistic animated characters in its productions. On the other hand, garment companies want to shorten the design cycle of new styles and reduce the trial and error process. They would like to build prototypes of garments for evaluating a design without producing it. In addition, they would like to develop virtual try-on applications to make their customers see how a garment looks on their body measures.

Today, there exist systems for the garment design and garment simulation. In the following sections, state of art and main tasks in both fields will be presented.

### 2.1 State of Art in Garment Design

In the last decade, various software tools that enable 2D painting, 2D handling, grading, and nesting are developed. The purpose of all these systems is to save time and material. However, these systems do not provide the designer to work directly in a 3D environment in a whole process of garment design.

Therefore, 3D computer-based systems have been developed. The target of

these systems is to reduce the design process of a new garment, to create methods that make the customer to see how a garment fits and looks on his/her body, to improve the productivity of the apparel industry by reducing the time of design and to increase the creativity potential of the designer.

In these systems garment design process is done in two different ways:

- Drawing 2D patterns, sewing these patterns together and putting them on a 3D virtual character.
- Designing 3D garments around a virtual character and generating the 2D patterns of the 3D designed garment.

Many systems have been proposed for the garment industry since the 1990s. The system that is presented in [35] is one of the initial design tools that is based on the first condition mentioned above. This tool enables the design of the garment panels in 2D, sews the garment panels in 3D, and simulates the garment's behavior dynamically on the moving body of a virtual character. In addition, the system lets the user to do modifications on the 2D patterns in case the 3D garment is not fitting. In the system, there exists a connection between the program and the cutting machine, which provides the transmission of the final design to the cutting machine.

As an example for the second garment design process, the system that is presented in [6] can be given. [6] presents a 3D graphics environment to design and simulate men garments according to the fabric properties and manufacturing processes. The design of the men garment is achieved firstly by doing the design of 3D garments around the mannequin, in particular jackets, together with the style of garments. Then, the 2D garment patterns are generated from the 3D representation. The 3D garment design module is based on the use of MAYA Deformers, and the 3D garment simulator relies on particle-based approach. The results of this system demonstrate that the approach is effective for representing the clothes in industrial applications.

In addition, in the recent years [34] proposes a new feature-based 3D garment

design system that can greatly improve the efficiency and the quality of pattern making in the garment industry. The system enables intuitive modeling of a 3D garment around a human model using 2D sketches input. The constructed garment surfaces are related to the predefined features on human body. The steps in the system are (1) construction of a garment feature template according to the features on the human model; (2) 3D profile definition through 2D sketches; (3) construction of a smooth mesh surface, which can be cut and flattened into 2D patterns to be manufactured, interpolating the specified 3D profiles. The system has several advantages compared to the earlier approaches. Firstly, the system provides direct design of garment patterns through 2D patterns in the 3D space. In addition, when the same style of garment is wanted to be created for other feature based human models, the patterns can be regenerated automatically because the constructed 3D garment patterns are related to the features on a human model. Tight garments and loose garments can be constructed by adjusting the easing space between the specified profiles and the cross-section of a human model. Furthermore, the 2D sketched input method provided in the system benefits the designers since most designers still prefer to express their creative design ideas through 2D sketches.

#### 2.2 State of Art in Garment Simulation

Nowadays, garment simulation becomes important for the garment based ecommerce applications, movie industry, game industry and textile industry. The needs of all these industries differ in terms of the applications' efficiency and accuracy. The movie industry wants realistic animations without any time limitation. On the other hand, garment based e-commerce applications require flexible manipulation, fast transmission and efficient storage of the display content. The most critical limitation in these systems is the real-time performance constraint.

Accordingly many approaches have been proposed for several applications. For example, online clothing stores are designed in order to improve the customer satisfaction and to reduce the time and costs for manufacturers and retailers. In these virtual stores, garment simulation and visualization are handled. For this purpose rendering of garment panels, simulation of garments using dynamic laws, and handling the interaction between garments and virtual characters are involved in the systems. [22] presents a system for producing 3D clothes with realistic behavior. The main purpose of the system is to build an interactive and realistic virtual shop, where customers can select the garment designs that they want to buy and can see these garments on virtually animated bodies. Using the system, the user can create the standard virtual bodies, which form the basis for garment modeling. Then the 2D garment patterns are created and seamed together around the virtual human body. This provides the initial shape of the garment. Next, the virtual body is animated according to the Optical Motion Capture data and the cloth is simulated according to the physical parameters and the animation of virtual body. As a result, the whole system gives the customer to visualize clothes, to animate them, and to add interactivity in addition to view garments fitted onto their own virtual bodies. The main problem in that system is that the simulation of garment movement is performed using physics based model, and it is impossible to achieve the real-time performance. Therefore, the simulation results are prerecorded in order to display the animated garment at an interactive rate.

Later, [5] presents a Web application that integrates several key technologies into a distributed, interactive virtual clothing store. The system provides a number of efficient and interactive applications, such as the shopper can select various garments and fit these garments onto the 3D mannequin that is adjusted according to his/her measurements. Moreover, the movement of the garment is simulated to give the shopper an idea about how the garment will look on his/her body. The main difference of this system from the one presented in [22] is that the garment simulation is calculated on the fly while keeping the response time interactive. The system sends body/garment sizing as well as cloth/skin animation to the client side. Then, the major part of the content to be manipulated is generated on the client side rather than on the server, which provides a minimal response time to the user. Furthermore, a significant step in this system is the application of 3D graphics technology to create and simulate the virtual store.

Virtual Try-On project [12] leads the development of new VR technologies that forms the basis of a realistic, three dimensional simulation and visualization of garments put on virtual counterparts of real customers. The complete process chain starts with the 3D scanning of the human body up to a photo-realistic 3D presentation of the virtual customer dressed in the selected pieces of garments.

In general, the main subtasks in a garment simulation and visualization system are:

- Selection of garment patterns and characters that will interact with the garments;
- Rendering of the garment patterns;
- Simulation of garment patterns by using dynamic laws simulation (forces, accelerations, velocities, energies);
- Interaction of garment patterns with the objects in the environment, and between different parts of the garment (collision detection and response)

Among all the systems mentioned above, simulation of garment patterns by using dynamic laws simulation and interaction of garment patterns with the human body require dealing with the following problems:

- Simulation of cloth behavior: The behavior of garment panels is approximated according to the mechanical models. These models can be physically based models that allow different material simulation (e.g., cotton, wool, silk...), or they can be geometrical models that aim to simulate the look of the cloth.
- Integration methods: When forces acting on the particle are computed, it is easy to calculate the particle's acceleration by using the Newton's law:  $\vec{f} = m\vec{a}$  given the mass of the particle. Considering the acceleration is constant during  $\Delta t$ , the job becomes to calculate the position and velocity of the particle at time  $t+\Delta t$  by using integration techniques. For animation

purposes, the challenge is to find an integration technique that keeps the results visually pleasing and numerically stable, while being fast enough for use in real-time applications.

• Collision Handling: It consists of collision detection and collision response. Collision detection concerns the interactions between garment and human body as well as garment panels themselves. Collision response is a physically-based reaction that avoids interpenetration and simulates friction and bouncing effects.

### 2.3 Simulation of cloth behavior

Initial work on the simulation of cloth concentrated on the geometrical features of deforming cloth, such as folds and creases. As the need for simulating the physical properties of the cloth increased, physically based approaches have been proposed. Some of these approaches exploit particles systems for mechanical simulation [2, 9] while others employ continuous models resolved by finite elements [10]. Among these techniques particle systems became the preferred approach in the computer graphics community because of their simplicity, flexibility, and fidelity/performance ratio. On the other hand, finite elements are chosen in a few applications that need greatest accuracy since they have high computational costs. A detailed survey of cloth modelling can be found in [20].

### 2.4 Integration Methods

Cloth simulation algorithm works by discrete time steps. Numerical techniques are used for computing the next state of the system given the initial state, time step and the forces acting on each particle.

Explicit and implicit methods are two existing methods, which are used as integration techniques:

- Explicit integration methods such as Euler, Midpoint, or Runge-Kutta are relatively easy to implement. However, they need very small integration time steps to guarantee system stability and accuracy.
- Implicit methods are able to use larger steps without loss of stability, but they are more complex to implement because they need to solve large linear systems at every integration step. The use of implicit methods in cloth simulation was first proposed by [1].

The comparison of different integration techniques in terms of efficiency is presented in [33].

### 2.5 Collision Handling

Garments interact with the body that wears them or with the other garment panels. The shape and the movement of the body affect the garments movement. Thus, in order to obtain realistic simulation of garment panels, collision handling must be achieved in an accurate and efficient way.

Collision handling consists of two phases:

- Collision detection: Checking the geometrical contacts and proximities between the objects.
- Collision response: Correcting the velocities and positions of the colliding objects by applying constraints or forces.

In the following sections, the methods proposed for collision detection, optimization of collision detection and collision response are presented.

#### 2.5.1 Collision Detection

Collision detection is the most time consuming part of the cloth simulation, since the number of geometrical entities, such as nodes, faces, and edges that the collision detection algorithm has to handle is large. The complexity problem leads the development of algorithms that decrease the number of collision tests. Most of these algorithms make specific assumptions about the objects and design solutions based on the geometry of the objects. Lin and Gottschalk [15] have presented an overview of collision detection methods.

The general case of collision detection is the one involving cloth and an object. A particular case is the self-collision detection or the collision between a garment panel and the human body.

#### 2.5.1.1 Collision Detection Between Cloth and Human Body

Collision detection between cloth and the human body has been widely studied in the last decade. Most of these methods use geometrical collision detection methods with the optimization techniques in order to reduce the number of checks.

Mezger, Kimmerle and Etzmu [19] propose a method by combining and improving the techniques, such as hierarchical bounding volumes [30], collision prediction (proximities) through k-DOPs bounding volumes [14] and heuristics [30]. They improve the efficiency of bounding volume hierarchies by adapted techniques. To prune the hierarchy, extended sets of heuristics, such as curvature and coherence criteria, are used. In addition, for preserving large time steps and stability, oriented inflation of bounding volumes is used to detect not only collisions but also proximities. The advantage of this approach is to detect collisions before they occur. The results presented at the end of this paper show great efficiency.

A voxel-based collision detection method for clothed human animation is presented in [37]. They speed up the performance of the voxel-based method by choosing an appropriate voxel size and using a fast voxelization approach. Based on the voxel method, they propose a self-collision detection method and a simplified collision detection method. Firstly, the efficiency of self-collision detection is improved by taking advantages of the curvature and multi-layer methods. Secondly, the efficiency of cloth/human collision detection is improved by introducing auxiliary line segments. Experimental results demonstrate that their method is efficient for clothed human animation. It has, however, a limit in that it cannot be applied to interactive garment simulation in the aspect of speed, and it is hard to apply to fast movement since it can only handle collisions occurred in the current frame.

Vassilev and Spanlang [28] propose a cloth-body hardware-assisted method that uses z-buffer not only to compute the depth maps of the body but also to interpolate the body normal vectors and velocities of each vertex. Although the method is fast and does not depend on the complexity of the human body, the maps need to be precomputed for each simulation, which makes it difficult to use in the applications

In addition to the above methods, approaches for animating dressed humans are proposed based on the property that most parts of a garment do not change position relative to the human body [4, 26]. The system described in [4] performs real-time animation of complex garments by classifying the particles of the garments into layers and applying different animation techniques for each of them. The deformation and collision handling of the layers are done depending on how they are laid on the body surface and whether they stick or flow on it. The descriptions of cloth layers are as follows:

- Layer 1: "Stretch clothes": Particles attach to the human body with a constant offset. Thus, the cloth's movement depends on the movement of the underlying skin surface.
- Layer 2 "Loose cloth": Particles move within a certain distance to the body surface. It is assumed that the cloth surface always collides with same skin surface and its movement is mainly perpendicular to the body surface.

• Layer 3 "Floating cloth": Particles flow around the body. The movement of the cloth does not depend on the movement of the human body. For instance, the left side of a long skirt can collide with the right legs.

The results in [4] show that the method achieves real time performance compared to the other cloth simulation approaches. In addition, this method can be used only on top of deformable objects such as virtual humans since it uses the deformation of the underlying object.

Similar to the system presented in [4], [26]'s system relies on the presence of a human body. A hierarchy of ellipsoids is used for approximating the human body. The cloth model is a mass-spring particle system. The animation of cloth in this system is achieved as follows:

- 1. The particles move following the ellipsoids.
- 2. Dynamic forces are applied to the particles and they move freely using physics.
- 3. Penetration of the character's ellipsoids by any particle is corrected.

This method is stable for large time steps and fast enough to deliver real-time performance, since most of the motion of a particle is determined by geometric criteria.

#### 2.5.1.2 Self Collision Detection

Self-collision detection is a special case of collision detection where both of the intersecting geometrical primitives belong to the same deformable model. It is a complex task compared to the collision between cloth and an object because some special cases, such as multiple collisions, collision consistency and adjacency in bounding boxes, should be examined carefully. Several methods have been proposed for handling self-collisions accurately and efficiently.

Particular advances in accelerating the self-collision detection are achieved by Volino et al. [30]. They propose a method that is based on geometrical shape regularities. They used a region-merge algorithm to build hierarchies on top of a polygonal mesh, storing adjacency information for the regions. In order to avoid unnecessary self-collision tests in whole branches of the tree, they use the surface curvature optimization method. This method is based on the property that, when a given zone has sufficiently "low curvature", it cannot self-intersect, and all the zones it includes do not intersect with each other. This means, if the branches of the tree correspond to a zone with a sufficiently low curvature, no self-intersection test is done. Furthermore, they also introduce a technique that observes the history of close regions to guarantee a consistent collision response [29]. In their recent publications, they use the k-DOPs as bounding volumes [31].

Provot [24] uses the bounding box hierarchy and surface curvature method [30] for optimizing collision detection. He creates the bounding box hierarchy of the tree by recursively dividing the cloth piece into zones considering the triangles positions. Then, the curvature information of each node is updated bottom-up by using the two angles of its descendant nodes,  $\alpha_1$  and  $\alpha_2$ . The leaf nodes have angle  $\alpha = 0$ , since they have single normals. In self-collision detection, while parsing the tree, the algorithm eliminates the nodes whose bounding boxes do not intersect. In addition, the surface curvature is also considered. If the angle  $\alpha > \Pi$ , then self collision detection is applied. Otherwise, it is not.

Another approach, which is based on relaxed self-collision avoidance, is presented in [17]. In this method, instead of avoiding self-collision of triangles, bounding boxes of triangles are prevented from colliding. This is achieved by applying some constraints on the vertices of the triangles that are included in the bounding boxes about to collide. The main advantage of this method is that it is simple and robust.

One of the best solutions to self-collision problem is proposed in [13]. They consider the cloth-cloth collision resolution as a special case of deformable Nbody collision resolution. They group the particles into parts and using the law of momentum conservation they handle the collisions between these parts. For resolving collisions, firstly they create a system of linear equations using a scheme adapted from the simultaneous resolution method for rigid N-body animation. For the cyclic relationships in collisions, the linear equations are built from the collision relations. Secondly, the linear equations are solved.

An algorithm for robust treatment of collisions is presented in [3]. They provide a robust geometric collision algorithm that works with any internal cloth dynamics and produces results free from interference. The animations shown in the paper demonstrate the power of the algorithm. Unfortunately such a proper handling of self-collisions is computationally too expensive for interactive applications.

As mentioned above, although some speedup techniques, such as curvature of the cloth surface [31, 24] and bounding volume hierarchies are proposed for self-collision handling, they often fail to get real-time performance and none of the interactive cloth animation systems have implemented this yet.

#### 2.5.1.3 Optimizing Collision Detection

Optimization techniques are used for efficient collision detection by preventing  $O(n^2)$  comparisons. There exist many algorithms depending on the complexity reduction mechanism behind them [32]. The main groups are:

- Bounding Volumes: Complex objects or object groups are enclosed within simpler volumes, such as box, sphere, that can be easily tested for collisions.
- Projection Methods: Possible collisions are estimated by using separately the projections of the scene along several axes or surfaces.
- Subdivision Methods: The problem is decomposed into smaller space volumes or object regions either on the scene space or on the object space. They are usually evaluated through bounding volume techniques. Hierarchical subdivision schemes add efficiency.

• Proximity Methods: The scene objects are arranged according to their geometrical neighborhood. The collisions between these objects are detected based on the neighborhood structure.

Among these algorithms, we will present the bounding volumes in detail because in our study we make use of this approach for both cloth and human model.

#### 2.5.1.4 Bounding Volumes

A bounding volume encloses an entire complex object, or a group of objects within an object that is simple to test for intersections. The basic idea for using the bounding volumes is the decrease in the number of collision tests. The following approach is used for detecting collisions:

If there is a collision between two bounding volumes, then test the collision between geometrical objects contained by the volumes

There are different kinds of bounding volumes. The choice is governed by several constraints [32]:

- 1. Geometrical or filling efficiency: It should contain the original model as tightly as possible.
- 2. Compactness: Number of values for describing the volume must be small.
- 3. Building simplicity: It should be built efficiently and merging them must also be simple.
- 4. Collision detection simplicity: Detection of collision between two volumes, or between a volume and another given geometrical primitive should be efficient.
- 5. Dependency on the environment: This refers to if there is any kind of axis -dependency, scaling, etc.

The selection of bounding volumes is highly dependent on the shape of the objects to be bounded. For elongated objects, possible solutions include bounding ellipsoids and cylinders. For specific implementations related more to rendering than to collision detection, bounding metaball structures may also be considered.

Axis-Aligned Bounding Boxes (AABB): An axis-aligned bounding box is described by the minimal and the maximal axis coordinates of the objects it contains. In a three dimensional space, it is characterized by six values. The workspace's axes are used as the axes of the box.

The main advantage of this method is that they are very easy to build, and to detect collision. Building an AABB requires finding the minimal and maximal values of the objects it contains in the x, y and z directions. This approach can also be applied for merging the AABB's. Intersection test between two boxes is performed by checking overlap along all axes.

The main disadvantage of AABB is that their filling efficiency is not very good, particularly for the objects elongated in diagonal directions.

Bounding Spheres: Bounding sphere (minimal spanning sphere) of an object is the smallest sphere containing the object. The bounding sphere of a linear geometric object is unique and it needs four values to be described: coordinates of the center and the radius.

Bounding sphere's main advantage is that it is non axis-dependent and by using rigid-body motion it can be transformed. Therefore, there is no need for recomputing bounding sphere. The collision tests are very simple and efficient. By using the distance between the centers' of two bounding spheres, it can be concluded whether they are intersecting or not.

The main disadvantage is that they are difficult to build and to merge. Computing the bounding sphere of a point set requires complex, non-linear geometrical calculations. Moreover, they do not bound objects tightly.

Bounding Ellipsoids: Bounding ellipsoid is the smallest volume ellipsoid that contains a vertex point set.

The main advantage of bounding ellipsoids is that it is very simple in mathematical representation. It can be represented by dimension, center and characteristic matrix. In addition, it is capable of representing a convex polyhedron in the direction of its axis. Thus, it has the advantage of having any orientation. It is a better bounding volume compared to the sphere or AABB because it is a very tight approximation for the objects it contains.

Discrete Orientation Polytopes (k-dops): Discrete Orientation Polytope (k-dops) is a convex polytope defined by k half spaces. It allows a more precise enclosure of volumes than the traditional rectangular bounding-boxes. The construction of a k-dop is done by choosing k-directions that cover the entire direction-space as evenly as possible, and finding the extreme positions along all these k directions. The extreme positions represent the k-dop [14].

Collision detection and merging of two k-dops of the same nature are simple. However, as the number k increases, they become more costly.

Bounding Volume Hierarchy: A bounding volume hierarchy is a tree of bounding volumes for groups of objects. Each node in the tree has a bounding volume and this volume includes the bounding volumes of its children. The leaf node's bounding volume encloses the geometrical primitive. If there is no collision between the bounding volumes of two nodes, then there is no need for testing their children. Therefore the children nodes can be skipped.

Given a large group of objects, the bounding volume hierarchy can be constructed bottom-up or top-down. In the bottom-up approach, firstly the bounding volume for each polygon is computed. Then these bounding volumes are merged into larger volumes until the tree is complete. On the other hand, in the top-down methods the bounding volume is constructed for all the polygons in the groups and the bounding volume is recursively subdivided until all the leaf nodes become indivisible.

The bounding volume hierarchy has the advantage of decreasing the number of collision detection tests. Given two large models and their hierarchical representation, the total cost function for interference detection can be formulated as [11]:

$$
T = N \times B + P \times C
$$

where

- T: Total cost function for interference detection,
- N: Number of bounding volume pair overlap tests,
- B: Cost of testing a pair of bounding volumes for overlap,
- P: The number primitive pairs tested for interference,
- C: Cost of testing a pair of primitives for interference.

The total cost for interference detection depends on the proximity and relative orientation of the models in the environment. Hierarchical representations of spheres and AABB's are efficient when the models are far apart. However, when the models are in close proximity, since P and N increases they do not work well. OBB hierarchies are better in that case.

#### 2.5.2 Collision Response

Once the collisions have been detected for a given frame, their effects, such as preventing objects from interpenetrating, and producing contact reaction, have to be taken into account in the mechanical simulation. Collisions between deformable objects are much more difficult to treat than collisions between rigid objects, because a response for each face or particle has to be computed and care must be taken not to introduce additional stiffness.

Several collision response schemes for cloth animation have been presented. In general, there exist four options for the collision response:

• Constraint-based: This approach assumes totally inelastic collision. The particle that is collided with an object is constrained to lie on the surface of the object. The collision response is integrated as a direct correction on the

state of the system. This approach is presented by Baraff and Witkin[1]. Later, Volino et al. [31] use the approach that is based on correction of positions, velocities, and accelerations of colliding particles.

The benefits of this approach are:

- it is fast;
- it may not add stiffness;
- no extra damping are needed.

On the other hand, this approach has drawbacks such as:

- It only supports point-face collisions and generally it does not handle self-collisions.
- Contrary to mechanical collision forces, these geometrical corrections are not additive. This means when a particle is involved into several collisions, adding up independently the corrections generated by all collisions is not acceptable. This may result in excessive corrections or the cancelling of corrections.
- Penalty-forces: In this method, a spring force that keeps particles away from each other is applied.

The advantages of this method are:

- it is easy to fit into an existing simulator;
- it works with all kinds of collisions.

However, the main drawback of this method is

- The adjustment of force's magnitude. If the force is too weak, this method will sometimes fail. On the other hand, if the force is too strong, it will cause the particles to "float" and "wiggle".
- Impulse-based: This method applies an "instantaneous" change in momentum. The main advantage of this method is it correctly stops all collisions. However, it can have poor numerical performance and it handles persistent contact poorly.

• Rigid body dynamics: The basic idea behind this option is if a group of particles start time step collision-free, and move as a rigid body throughout the time step, then they will end time step collision free. For applying this idea to the cloth, we can group particles involved in a collision together and move them as a rigid body. This method is totally failsafe. Until the impact zone includes all colliding particles, we will need to iterate, and merge impact zones. This method is proposed in [24] and it is best used as a last resort. Although it is easy to implement, when the particles collide into each other it cannot get dynamic interactions between particles.

[3] proposes an approach, which is the combination of penalty forces, impulses and rigid impact zones. The basic methodology that they propose is as follows:

- 1. Apply penalty forces (implicitly)
- 2. While there are collisions left
	- (a) Check robustly for collisions
	- (b) Apply impulses
- 3. After several iterations of this, start grouping particles into rigid impact zones.

The main objective of this approach is the guaranteed convergence with minimal interference with cloth internal dynamics. The animations shown in the paper are really impressive. However, the algorithm is computationally too expensive for interactive applications.
# Chapter 3

# Human Body Motion Module

We based our garment design and simulation system on top of a human modelling and animation system [18, 36]. In this system an anatomically based, layered structure of the human body is animated using movements that are generated by low-level motion control techniques.

## 3.1 Human Body Model

An anatomically based, layered structure of the human body is proposed in [36]. The structure is composed of three layers: a skeleton layer, a muscle layer and a skin layer.

The skeleton layer is composed of joints and bones. It controls the motion of the body by manipulating the angles of the joints. In the system a simplified version of the Humanoid Animation (H-Anim) 1.1 Specification, which is developed by Humanoid Animation Working Group of Web3D Consortium, is used for the hierarchy of joints and segments of human skeleton and their naming conventions. Furthermore, for representing skeleton Extensible Markup Language (XML) data format is used. The motion of the skeleton is controlled by inverse kinematics methods. Spline-driven animation techniques are used, at the low-level control,

to generate position and velocity curves of the joints [18]. Furthermore, arclength deficiency of these splines is handled by arclength parametrization.

The muscle layer represents the muscular structure of the human body and it determines the general shape of the surface mesh. The deformation of the muscle is controlled through the joint angles of the skeleton layer under the following constraint: the insertion/origin points of the muscle on the bones are attached during animation and form the action line. In the system, the muscle shape is not considered. Action lines are used for representing the muscle layer. An action line denotes the imaginary line along which the force exerted onto the bone is produced. Furthermore, the force, which is exerted onto the skin layer and which creates the skin deformation due to muscular motion during the animation, is included in this line. In addition, some fusiform muscles are represented in the upper and lower parts of the legs and arms.

The skin layer is modeled using a 3D modeler, and it contains 53 different parts. The deformation of the skin layer is achieved by the positions of the joints in the skeleton layer and the forces applied by the muscle layer. To deform the skin layer realistically during animation, the vertices on the skin layer are bound to the joints of the skeleton layer and to the action lines of the muscle layer simultaneously. To make the skin mesh available for representing both skeletal and muscular deformations, the following steps are performed:

- 1. Vertices are bound to the skeleton layer:
	- (a) For each object of the skin mesh, a particular joint of the skeleton is determined and the vertices of the object are attached to this joint.
	- (b) Some vertices, especially the ones closer to the joints, are bind with more than one joint.
	- (c) Some problematic vertices are handled manually.
- 2. The required vertices are bound with the muscles.

## 3.2 Human Body Motion

The system designed by [18] aims to establish a method for the low-level motion control using inverse kinematics methods. In the following sections, motion control mechanism and motion of the human model's layers will be presented briefly.

### 3.2.1 Motion Control for the Skeleton Layer

The system provides a low-level animation system to the user in which one can obtain any kind of motion by specifying a set of spline curves for position, distance and joint angles over time.

The characteristics of the motion are specified using spline-driven animation techniques. Cardinal splines, which are a class of cubic splines, are utilized for the specification of the paths for pelvis, ankle and wrist motions. In addition, there exists a velocity curve specified independently for each body part. This enables to change the characteristics of the motion just by modifying the velocity curve.

Furthermore, a high-level motion mechanism for walking that uses these lowlevel techniques is provided. In the system, high-level control of walking is achieved by allowing the user to specify a few number of locomotion parameters.

### 3.2.2 Motion of the Human Layers

In the motion of human model, the skeleton layer is animated using the inverse kinematics, then the muscle layer and the skin layer is deformed depending on the movement of the skeleton layer. Brief information is given in the following sections.

#### 3.2.2.1 Skeleton Layer

Kinematics methods, which involve the study of motion specification independent of the underlying forces, are used for the motion of the skeleton. There exist two different approaches for the animation of a figure:

- Forward kinematics: The animator explicitly defines the position, rotation angles, and etc.
- Inverse kinematics: The goal positions are specified and the position and rotation of joints are computed accordingly.

Thus, our system uses inverse kinematics for motion control. Memisoglu [18] uses an inverse kinematics package named IKAN software, which was developed at the University of Pennsylvania.

#### 3.2.2.2 Muscle Layer

The deformations of the muscles are inferred from the motion of the skeleton. The control points that correspond to the insertion and origin of the muscle are attached to the skeleton joints so that their motion is dictated by the skeleton. The positions of all the remaining control points are obtained through a linear interpolation formulation for each animation frame.

#### 3.2.2.3 Skin Layer

Due to the deformation of the underlying skeletal and muscular layers, the skin mesh is deformed according to the following steps:

1. Vertex positioning on the surface due to skeletal movement. This step simulates the adherence of the skin to the inner layers.

2. Displacement along the normal to the surface so as to simulate the action of the muscular system. In this second stage, the skin is shaped by the underlying muscles.

# Chapter 4

# Garment Design Module

The garment design process is based on creating 2D patterns, seaming these patterns together, and adjusting them on a virtual human body [8]. In our system, firstly cloth meshes, each composed of a rectangular grid of vertices, are created. While creating these meshes, the user can specify the number of particles in the mesh, spring constants for bend, shear and structural springs (which determine the type of the fabric material) and the size of the cloth mesh. Then, the garment panel is given its desired shape via cutting or selecting individual vertices and moving them. After creating the flat panels, seaming points can be defined on them. This is done by selecting the vertices to attach and adding seams between them. In order to simulate the three dimensional garment behavior, garment panels are placed around the virtual human and sewn together. The user can play with the rendering options to determine the garment's final appearance.

In this chapter, we will examine fitting the garments onto the human model in detail. This phase includes creating garment patterns, and seaming them around the human body while handling collisions and deformations.

# 4.1 Creating Garment Panels

A garment panel is a rectangular grid showing the positions of particles and springs. While creating these panels, the user can specify the number of particles in the mesh, spring constants for bend, shear and structural springs (which determine the type of the fabric material) and the size of the cloth mesh.

## 4.2 Cutting Garment Panels

There are two options for cutting fabric in order to design garments: either to draw the 2D shape of the garment and then discretize it, or to select the cloth boundary on an already discretized cloth mesh. The latter is more similar to the cutting process in real life and it also preserves the regular structure of cloth. In our system, we prefer the second option since we need regularity for rendering knitted and woven fabric. We select the particles that make up the cloth boundary and then cut it out of the rectangular mesh.

## 4.3 Garment Placement

Garment panels are placed around the body by keyboard interaction. It is possible to translate, scale or rotate each garment panel. In addition, local parts of a garment panel can be translated individually. This is achieved by changing the position of the selected particles. In this way, the garment panel can obtain the desired shape.

# 4.4 Sewing Garment Panels

After garment panels are in their accurate positions around the body, sewing is invoked by applying forces between the seams in garment parts. Seams can be regarded as forces that attract two particles to each other. We apply symmetrical attraction forces on the two particles so that they pull each other. After two particles  $p_1$  and  $p_2$  are closer than a threshold, the sewing process is finalized and these particles are combined into one. This is performed by adding spring forces between  $p_1$  and neighbors of  $p_2$  and between  $p_2$  and neighbors of  $p_1$ . Neighbor of a particle p means the particle q such that there exists a spring between p and q.

## 4.5 Deformation of Garment

In our system, we use mass-spring model for the internal cloth dynamics [23]. The main reasons behind using this method are

- 1. its simplicity and efficiency,
- 2. its properties for simulating physical characteristic of cloth such as mass, stiffness and damping factors.

This model composed of masses and springs that can be considered as a variant of elastic models. It is based on a rectangular grid of equal mass nodes. Each mass is linked to its neighbors by massless springs of natural length. The linkage between mass nodes is done by using three types of springs:

- 1. Structural Springs: These springs link masses  $[i, j]$  and  $[i+1, j]$ , and masses  $[i, j]$  and  $[i, j+1]$ . They handle cloth traction and compression stress. They serve to hold the cloth in its natural state. However, since the translational forces on the cloth are broken into orthogonal components along a small number of nodes, they are not correctly distributed through the model. Therefore, they are not enough. Increasing the number of mass nodes can be a solution to the problem, but this increases the computational costs.
- 2. Shear Springs: These spring connect masses  $[i, j]$  and  $[i+1, j+1]$ , and  $[i+1, j]$ and  $[i, j+1]$ . They handle cloth shear stress. They are necessary to aid the

realistic appearance of force propagation. Furthermore, they can be used to model certain cloth appearances.

3. Flexion Springs: They connect masses  $[i, j]$  and  $[i+2, j]$ , and  $[i, j]$  and  $[i, j+2]$ . They handle the stress of cloth bending. They have little impact unless the points are non-coplanar, in which case the flexion springs serve to restrict the bending of the sheet.

### 4.5.1 Surface topology

The cloth surface can be simulated in many ways. The triangular and quadrilateral meshes of particles are mostly used in the applications. Triangular mesh has the advantages such as easier formulation of physical behavior and easier calculations of collision detections. However, for simulating warp/weft structure, quadrilateral mesh is better than triangular mesh.

In our system, we prefer quadrilateral mesh for the cloth because of the rendering purposes.

#### 4.5.2 Evolving a mass-spring system

Once the mesh of m x n virtual masses is created and springs are connected, the cloth animation is governed by the fundamental law of dynamics:

$$
F_{i,j} = m * a_{i,j}
$$

where m is the mass of node and  $a_{i,j}$  is its acceleration caused by force  $F_{i,j}$ .

To find the acceleration, velocity and position of point at time  $t + \Delta t$ , the following steps must be applied:

1. Finding the total force acting on each mass particle both from internal and external forces.

- 2. Calculating the acceleration of each particle by using the total force acting on it.
- 3. Updating the velocity and position of each particle by using the acceleration.

#### 4.5.2.1 Forces

The forces that affect the cloth can be divided into two depending on their source [23]:

1. Internal forces: They are the forces exerted by the cloth springs on each node. This force can be calculated using the following equation:

 $F_{int}(P_{i,j}) = -\sum_{k,l\in R} (K_{i,j,k,l}[I_{i,j,k,l}-l_{i,j,k,l}^0$  $I_{i,j,k,l}$  $\frac{I_{i,j,k,l}}{\|I_{i,j,k,l}\|}\big]$ where

• R is the set regrouping all couples  $(k, l)$  such as  $P_{k,l}$  is linked by a spring to  $P_{i,j}$ ,

• 
$$
I_{i,j,k,l} = \overrightarrow{P_{i,j}P_{k,l}}
$$
,

- $l_{i,j,k,l}^0$  is the natural length of the spring linking  $P_{i,j}$  and  $P_{k,l}$ ,
- $K_{i,j,k,l}$  is the stiffness of the spring linking  $P_{i,j}$  and  $P_{k,l}$
- 2. External forces: There are several kinds of external forces depending on what type of simulation we wish to model. The most important ones are:
	- Gravity: It is a normal force affecting each particle in the negative y-axis.

 $F_{qr}(P_{i,j}) = m * g$ 

where m is the mass of point  $P_{i,j}$  and g is the acceleration of gravity.

• Viscous Damping: This force is used for modelling in first approximation the dissipation of the mechanical energy of the cloth model. It provides a loss of mechanical energy of the cloth.

$$
F_{dis}(P_{i,j}) = -C_{dis} * v_{i,j}
$$

where  $C_{dis}$  is a damping coefficient, and  $v_{i,j}$  is the velocity of point  $P_{i,j}$ .

- User Input: User force is applied by grapping a particle with a pointing device.
- Wind: It is a straightforward force and it is a case of vicious fluid resistance.

#### 4.5.2.2 Numerical Integration Method

Given the total force acting on a particle  $P_{i,j}$  at time t, we can compute its new position using Newton's first law and classic cinematic laws. There exist many integration methods that are used for solving the differential equations in the cloth dynamics.

We use explicit Euler's method for updating the particle state since it is easy to implement and fast to execute. However, it suffers from being not too accurate and, more seriously, when the timestep  $\Delta t$  becomes too large, its chance of becoming unstable is high.

This method updates the position and velocity using equations:

$$
x(t+h) = x(t) + \Delta t * v(t)
$$
  

$$
v(t+h) = v(t) + \Delta t * a(t)
$$

More commonly, the updated position is calculated using the updated velocity, that is

$$
v(t+h) = v(t) + \Delta t * a(t)
$$

$$
x(t+h) = x(t) + \Delta t * v(t+h)
$$

In addition to the explicit Euler's method, there are many complicated higher order integration methods. These methods are usually more accurate and allow larger timesteps without loss of stability, but they are computationally more expensive, such as the explicit midpoint method and the fourth-order Runge-Kutta method.

# Chapter 5

# Garment Simulation Module

Garment simulation module provides animation of virtual humans with the garments on. It consists of simulation of garment patterns by using dynamic laws and interaction of garment patterns with the virtual human body, and between different parts of the garment (collision detection and response).

# 5.1 Collision Detection Between Garment and Human Body

We need to perform collision detection between garments and skin layer of the human body in order to obtain realistic simulation results. In general, the intersection test between every particle of garment and every vertex of skin layer can be implemented. However, in the real time applications because of the time constraints this approach is impractical. Thus algorithms that decrease the number of collision tests must be applied for getting efficient and accurate results.

In the literature, there exist many approaches that are proposed for decreasing the number of collision tests. One of them is the bounding volume hierarchy, which provides a fast way to perform exact collision detection between complex models. In this study, we use bounding volumes for both human and cloth models. We construct axis-aligned bounding box (AABB) hierarchy for the cloth model, and for comparing their efficiency we utilize oriented bounding box (OBB), AABB and bounding sphere for each part of the human model.

The collision detection algorithm in this study firstly tests all the intersections between the bounding volumes of the human model against the AABB hierarchy of the cloth model. The AABB hierarchy is traversed until the leaf nodes are reached. If an intersection between the two bounding volumes is found (bounding volume of human model and bounding volume in the leaf node of cloth model's hierarchy), then geometrical collision detection methods are applied for testing collisions between triangles.

### 5.1.1 Bounding Volume Hierarchy for the Cloth Model

We use an axis-aligned bounding box (AABB) hierarchy of the cloth model to accelerate the detection of proximities and intersections [27] (Figure 5.1). Since updating an oriented-bounding box (OBB) tree is significantly more complex, we find AABB trees as an appropriate method for collision detection of cloth .

In our system, the AABB hierarchy of the cloth model is constructed when the cloth patch is created, cut or loaded from a file. Then, the hierarchy is updated at each iteration by finding the minimum and maximum extents of the bounding boxes.

Unlike the bottom-up approach used for constructing AABB trees, we built the tree top-down, by recursive subdivision [27]. Until each node contains one element, at each recursion step, the smallest AABB of the set of primitives is computed, and the set is split by ordering the primitives with respect to the partitioning plane orthogonal to the longest axis of the AABB.

The partitioning plane is chosen at each step and it is positioned along the longest axis of the AABB. It is done by choosing the coordinate d, which is the median of the AABB, on the longest axis where the partitioning plane intersects the axis. The set of triangles are then split into negative and positive subsets

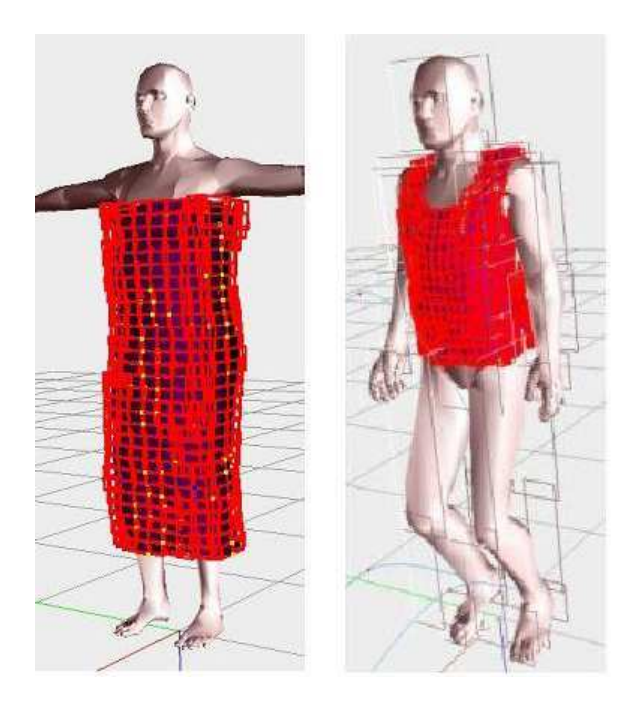

Figure 5.1: Axis aligned bounding boxes for the cloth model

according to their position with respect to  $d$ . If the midpoint of the triangle's projection onto the axis is less than d, then the triangle is classified as negative, otherwise positive (Figure 5.2). This method causes a fat subdivision, which yields a better performance in intersection testing.

In [27], it is proposed that the overlap between the AABBs of the two subsets is small in this subdivision method.

## 5.1.2 Bounding Volumes for the Human Model

The choice of bounding volume is governed by two conflicting constraints [11]:

- 1. It should fit the original models as tightly as possible.
- 2. Testing with such volumes for intersection should be as fast as possible.

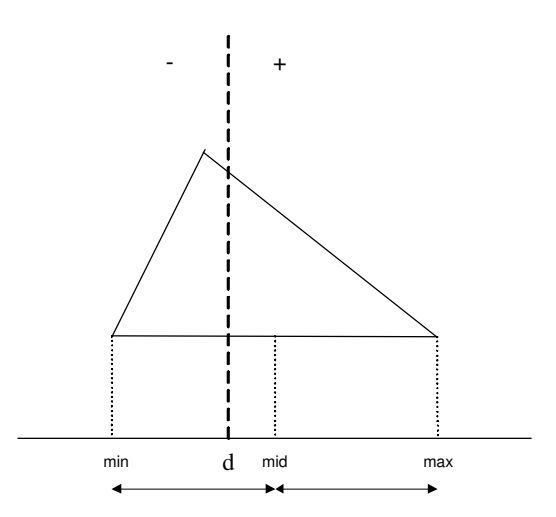

Figure 5.2: Classification of geometrical primitives (reproduced from [27]).

AABBs and bounding spheres can be chosen with respect to the second constraint. However, for the long-thin oriented objects, since they cannot fit the object tightly they are not preferred. OBBs and minimal ellipsoids provide tighter fits, but the first constraint cannot be satisfied since intersection test is relatively expensive by using them.

In our system, we used three different bounding volumes for the human model. We compare the efficiencies of these volumes in collision detection in order to choose the appropriate one.

The human body is segmented into different parts that correspond to the bones of the human skeleton. Each part has attached a list of triangles that will change their position with each movement of the bone. In all bounding volume representations, the bounding volume of each body part is computed and they are used for describing the human body (Figure 5.3). We do not need to compute the bounding volume hierarchy for the human model, since the number of body parts is small.

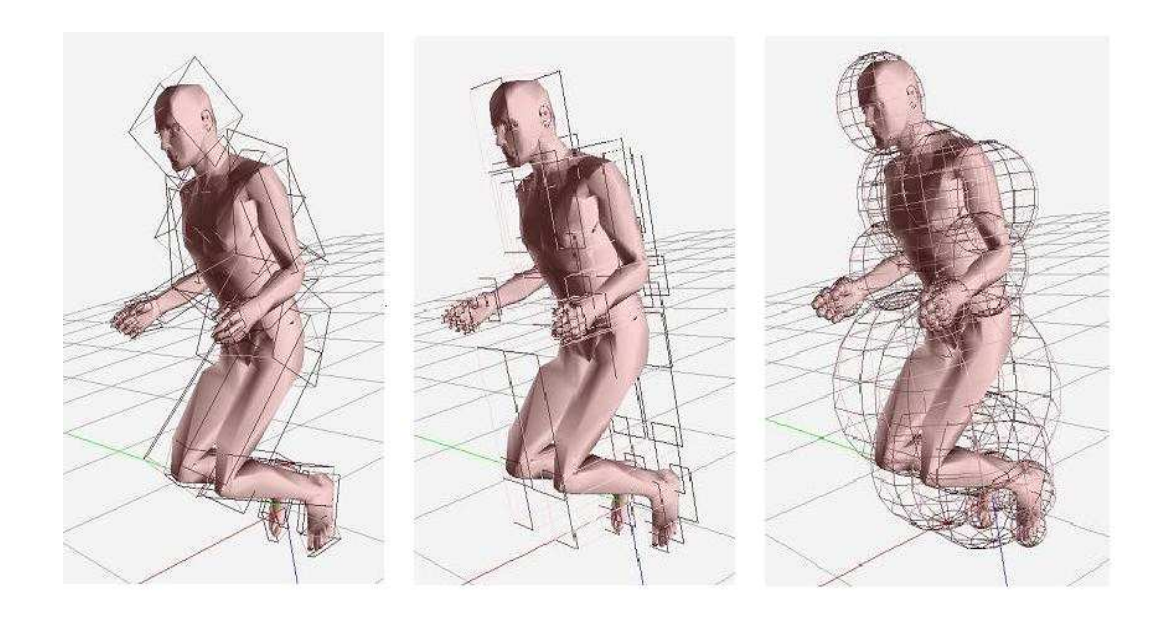

Figure 5.3: Different kinds of bounding volumes for the human model

#### 5.1.2.1 Oriented Bounding Box

As a solid box, the OBB is represented by:

$$
\overrightarrow{C} + \sum_{i=0}^{2} x_i \overrightarrow{A}_i : |x_i| \le |a_i| \quad \text{for all } i
$$

where  $\overrightarrow{C}$  is the center,  $\overrightarrow{A_0}$ ,  $\overrightarrow{A_1}$ ,  $\overrightarrow{A_2}$  are a set of right-handed orthonormal axes, and  $a_0 > 0, a_1 > 0$ , and  $a_2 > 0$  are a set of extents.

The eight vertices of the box is found by using the formula:

$$
\overrightarrow{C}+\sum_{i=0}^2\sigma_ia_i\overrightarrow{A}_i
$$

where  $|\sigma_i|=1$  for all i.

Given the triangles of a human body part, Principal Component Analysis (PCA) is used for computing three orthogonal axes of the OBB. Initially, first and second order statistics, which are the mean,  $\mu$ , and the covariance matrix, C, respectively are computed as follows [7]:

$$
\mu = \frac{1}{3n} \sum_{i=0}^{n} (p^i + q^i + r^i),
$$

$$
C_{jk} = \frac{1}{3n} \sum_{i=0}^{n} (\overline{p}_{j}^{i} \overline{p}_{k}^{i} + \overline{q}_{j}^{i} \overline{q}_{k}^{i} + \overline{r}_{j}^{i} \overline{r}_{k}^{i}), \quad 1 \le j, k \le 3
$$

where the points  $p^i$ ,  $q^i$ , and  $r^i$  are the vertices of the  $i^{th}$  triangle, n is the number of triangles,  $\bar{p}^i = p^i - \mu$ ,  $\bar{q}^i = q^i - \mu$  and  $\bar{r}^i = r^i - \mu$ .

Then, the eigenvectors of C, which are mutually orthogonal, are computed, sorted in decreasing order and normalized. These eigenvectors are used as basis. Furthermore, the extremal vertices along each axis of this basis and the dimensions of the bounding box, oriented with the basis vectors are found. The dimension of the bounding box along an axis (eigenvector) is found by the extreme values of the projection of the points on the corresponding axis.

#### 5.1.2.2 Axis-Aligned Bounding Box

The axis aligned bounding box is the computationally simplest of all linear bounding containers, and the one most frequently used in many applications. An axisaligned bounding box of a finite geometric object is a box that contains the object and whose edges are parallel to the coordinate axes. It is defined by the maximum and minimum extents for all axes,  $(x_{max}, y_{max}, z_{max})$  and  $(x_{min}, y_{min}, z_{min})$ , respectively. The maximum and minimum extents are the maximum and minimum coordinate values for the point set of the human body part's vertices. These values are easily computed in  $O(n)$  time with a single scan of all the vertex points.

#### 5.1.2.3 Minimal Bounding Sphere

The bounding sphere of a geometric object is the smallest sphere containing the object. It is described by a center point C and a radius R.

There are several algorithms for computing the minimal sphere for a set of points. In our study, we use the algorithm that is presented in [25]. The algorithm avoids doing any recursion. It just scans the vertex list twice.

For a point set S, the algorithm is as follows:

- 1.  $1^{st}$  pass: The aim is to find an initial guess for the bounding sphere B. Firstly, the points that has the maximum and minimum  $x, y, z$  values are found, and three pairs of joints are obtained. Among these pairs, the pair with the maximum point-to-point separation is selected and it is used as a diameter. The center of this diameter is considered as the initial ball center.
- 2.  $2^{nd}$  pass: This pass is done for enlarging the sphere until all the points are inside the sphere. For each point  $p_{k+1}$ , it is checked if it is inside the bounding sphere  $B_k$ . If it is inside, then  $B_{k+1} = B_k$ . Otherwise, expand  $B_k$ just enough to include  $p_{k+1}$  (Figure 5.4).

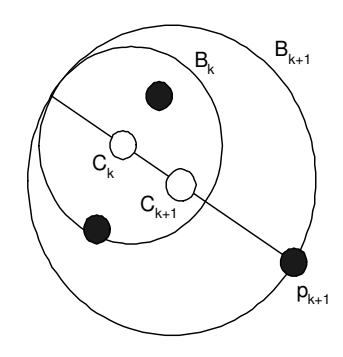

Figure 5.4: The minimal bounding sphere algorithm  $(2^{nd}$  pass)

Each of the two stages of this algorithm does  $O(n)$  efficient computations. [25] estimates that the sphere calculated is about 5% bigger than the ideal minimumradius sphere.

# 5.1.3 Collision Detection between Bounding Volumes of Human Model and Cloth Model

For detecting collisions between the skin layer of the human body and the cloth, firstly an intersection test between each part of the body and the cloth is applied. This is done by checking whether the bounding volume of the body part intersects with the root of the cloth's bounding volume hierarchy. If they overlap, the root's children are recursively checked and the AABB tree is traversed until the leaves of the tree. The candidate pairs of triangles for geometry test are obtained by checking whether the triangles of the leaf nodes intersect with the triangles of the body part.

The intersection test between the two bounding volumes is the initial stage of the collision test between the human model and the cloth model. For this purpose, we need to compute the intersection between OBB-AABB, AABB-AABB and bounding sphere-AABB. In this section, we will present the methods used for collision detection between the bounding volumes (AABB, OBB, bounding sphere).

#### 5.1.3.1 OBB-AABB Intersection Test

In order to test the intersection between the OBB of the human body part and the AABB of the cloth model, firstly we describe the AABB of the cloth as an OBB and then we apply OBB-OBB collision detection test.

The "axial projection" algorithm based on projecting the bounding boxes onto some axis in space can be used for testing the disjointness of two OBB. The idea behind this algorithm is that if the segments, which are the projections of bounding boxes in that axis, do not overlap, then the axis is called a "separating axis" for the boxes and the boxes are disjoint. However, if there is an overlap between segments, we cannot conclude that there is an overlap between two boxes. We must do further tests.

In our study, we use RAPID Interference detection package that is implemented by the UNC Gamma Research Group. This package uses "separating axis" theorem described in [11] for testing overlap between boxes. This method proposes that two boxes in 3D are disjoint if there exist a separating axis orthogonal from an edge to each box or to a face of either box. For two boxes there can be only 15 possible axes that may be a separating axis. If the two boxes are disjoint, then one of the 15 possible axes is a separating axis. On the other hand, if they are overlapping, then there exists no separating axis. Thus, testing overlap for the 15 given axes is sufficient for determining overlap between two boxes.

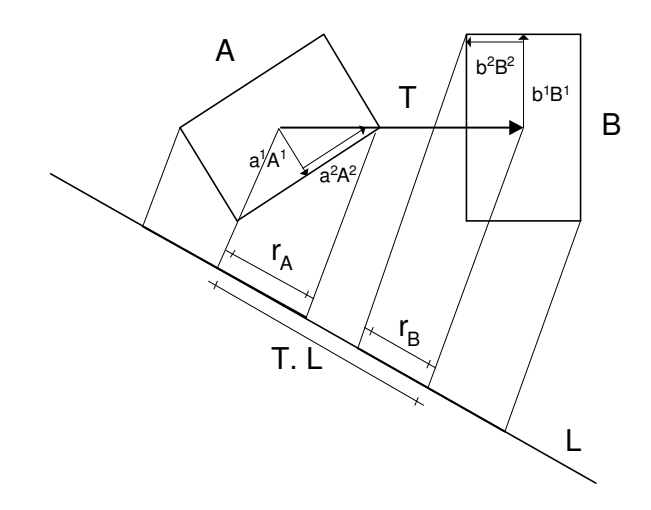

Figure 5.5: Collision detection test between two OBBs (reprinted from [11]).

The collision test by using one of the axes is done by projecting the centers of the boxes onto the axis, and by computing the radii of the intervals. If the distance between two centers, which are projected onto the axis, is greater than the sum of the radii, then the intervals and the boxes are disjoint. In Figure 5.5, L is a separating axis for OBBs A and B because A and B become disjoint intervals under projection onto L.

#### 5.1.3.2 AABB-AABB Intersection Test

The disjointness of two boxes  $B_1$  and  $B_2$  can be tested by comparing their minimum and maximum extents in three dimensions. For instance, with respect to the x-axis, we can check if either  $x_{max_1} < x_{min_2}$  or  $x_{max_2} < x_{min_1}$  is true. If it is, then we conclude that  $B_1$  and  $B_2$  are disjoint. If it is not, we apply disjointness tests with respect to the y-axis and z-axis. If any of the tests is true, then  $B_1$ and  $B_2$  are disjoint. If all of them are false, then the two boxes are intersecting.

#### 5.1.3.3 Bounding Sphere-AABB Intersection Test

Center of sphere-minimum extent of AABB distance and center of spheremaximum extent of AABB distance are used for detecting whether the bounding sphere intersects with the AABB. If one of the distances is less than the radius of the sphere, then we conclude that there is an overlap.

#### 5.1.3.4 Comparison of bounding volumes

It is difficult to do a general analysis of the performance of collision detection algorithm because performance is situation specific. We compare the bounding volumes for the same motion behavior and same garment pattern. The results of this simulation are presented in Chapter 6.

## 5.1.4 Geometrical Collision Detection

After detecting bounding volume interferences, the geometrical collision detection tests are applied between the triangles in the intersecting bounding volumes.

Collision of two triangles may be in one of the two ways:

1. Vertex-triangle collision: a vertex of one triangle may collide with the other triangle.

2. Edge-edge collision: an edge of one triangle may contact with an edge of other triangle.

For avoiding edge-edge collision detection, [16] proposes a method that consists of constructing a very thin bounding volume around the rigid object. The advantage of this method is that it constrains the colliding point over the surface of the bounding volume.

In our work, at each iteration we compute the bounding volume by enlarging the surface in the normal directions (Figure 5.6).

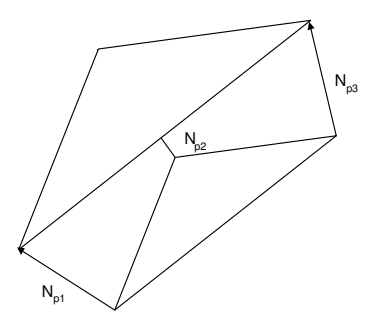

Figure 5.6: Construction of bounding volume

The efficiency of the collision detection is improved by using the bounding volume, since only point-triangle collision test is applied. The comparison between the point-triangle/edge-edge collision detection and the point-triangle/bounding volume is presented in Chapter 6.

#### 5.1.4.1 Vertex-triangle collision detection

The vertex-triangle collision test is done between the vertices of the triangles in the bounding volume of the leaf node (in cloth's hierarchy) and the triangles in the human body part's bounding volume. To allow large time steps and preserve stability, our approach for collision detection and response aims at avoiding collisions before they occur. Therefore, not only interferences are detected but also proximities. The vertex-triangle pairs that are found as colliding or close are stored in a data structure and they are used in the collision response.

The interference detection is achieved by finding whether the particle is in the positive side (above), negative side (below) or on the plane of the triangle. The position of particle with respect to the triangle is found by using the equation of the triangle plane, which divides the space in three subspaces: (1) positive half-space, (2) negative half-space, (3) space that contains all the points lying on the plane. Suppose  $(x,y,z)$  is the coordinate of the particle and the equation of the plane is  $ax+by+cz+d=0$  where a,b,c,d are known. The relationship between the plane and the particle is determined using the plane equation as follows:

If  $ax + by + cz + d > 0$ , then the point is in the positive half-space.

If  $ax + by + cz + d = 0$ , then the point lies on the plane.

If  $ax + by + cz + d < 0$ , then the point is in the negative half-space.

If the particle is in the positive side at time  $t$  and in the negative side at time  $t + \Delta t$ , it can be concluded that interference has occurred during the time step  $\Delta t$ . Thus, the particle-triangle pair must be stored as a collision pair.

The proximity detection is applied if the particle is in the positive side of the collision plane in both t and  $t + \Delta t$ . The algorithm first computes the distance between the point  $P_0 = (x_0, y_0, z_0)$  and the triangle plane  $\Pi : ax + by + cz + d = 0$ by using the following formula:

$$
d(P_0) = |P_0 - V_0| \cos \Theta = \frac{n \cdot (P_0 - V_0)}{|n|} = \frac{ax_0 + by_0 + cz_0 + d}{\sqrt{a^2 + b^2 + c^2}}
$$

This formula makes use of the dot product to get the projection of the vector  $(P_0 - V_0)$  onto n, where  $V_0$  is the vertex of the triangle and n is the normal vector of the triangle. The distance that is obtained is a signed distance, which is positive on one side of the plane and negative on the other. So, we take the absolute value of it to get an absolute distance.

If the distance is less than a threshold, then the projection of point on the

triangle is found and it is determined whether the projected point is inside the triangle. This is done by using the angles. In this approach, we firstly construct 3 vectors (vec1, vec2, vec3) from the projection point to each vertex of the triangle. Then, we normalize them. We compute the angles between the vectors vec1 and vec2, vec1 and vec3, vec2 and vec3 and we check whether the sum of the angles is 360 degrees (or 2Π in radians). If the sum is nearly 360 degrees, we concluded that the vertex is inside the triangle and we store the particle-triangle pair as a candidate collision.

#### 5.1.4.2 Edge-edge collision detection

In order to check the proximity between two edges,  $S_1$  and  $S_2$ , we find the pair of points, one on each edge, that are closest to each other and check the distance between them. We use the algorithm in the web page

http :  $//$ softsurfer.com/Archive/algorithm\_0106/algorithm\_0106.htm.

In this algorithm, the edge  $S_1$  (between endpoints  $P_0$  and  $P_1$ ) is represented as the points on  $L_1$ :  $P(s) = P_0 + s * (P_1 - P_0) = P_0 + s * u$  with  $0 \le s \le 1$ . Similarly, the edge  $S_2$  (between endpoints  $Q_0$  and  $Q_1$ ) is given by the points  $Q(t)$  with  $0 \le t \le 1$ . For the computation of the closest points firstly sc and to for  $L_1$  and  $L_2$  are computed. If they are in the range of the involved segment, then it is concluded that they are also the closest points for  $L_1$  and  $L_2$ . But if they lie outside the range, then they are not and new points that minimize  $w(s,t) = P(s) - Q(t)$  over the ranges of interest are determined. The details of this algorithm are presented in the web page.

## 5.2 Self-Collision Detection

In our study, we use the AABB hierarchy for the cloth model in order to improve the self-collision detection test. We traverse the hierarchy and we test the intersection of two polygons only if their bounding volumes intersect.

Collision detection between two polygons is done by checking the pointtriangle intersection and proximity, similar to the cloth-human body collision detection. In order to avoid edge-edge collision detection, we enlarge the bounding volumes of the cloth model. In addition, adjacent polygons are tested for self-collision detection by using the polygonal adjacency information.

## 5.3 Collision Response

Collision response must be handled accurately for performing realistic garment simulation. After the collisions have been detected between garments and human body for a given frame, their effects have to be considered in the mechanical simulation in order to avoid intersections and to reproduce contact reaction and friction accurately.

In our system, we use penalty forces and constraints for preventing collisions. The type of collision response is chosen depending on the distance between the particle and the triangle's plane, and the particle's position with respect to the triangle.

Two distance thresholds  $T_{outside}$  and  $T_{surface}$  are used for determining the response type. They are selected depending on how accurate the results are required. If the thresholds are big, then it is easy to detect the intersection. However, the computational time and stability of the system may not be as desired. The reason of using two thresholds is to reduce the probability of collision in the next frames.  $T_{outside}$  makes easy to determine when the cloth is approaching a triangle, which means it may have a collision within the following frames.

There are three collision types in our system, one for interference and two for proximities. The classification of collisions is similar to the one in [21]. However, the velocity correction and position correction parts are modified for the dynamic case. We employ different collision response approaches for each collision type.

### 5.3.1 Case 0: No intersection

If the distance between the point and the triangle is greater than  $T_{outside}$ , then no response is applied (Figure 5.7).

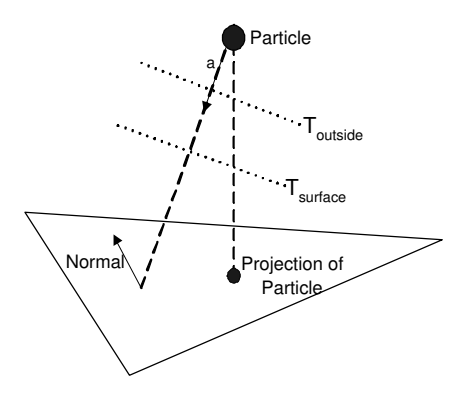

Figure 5.7: Collision Response: Case 0

### 5.3.2 Case 1: Point-Triangle Proximity

If the distance is between  $T_{outside}$  and  $T_{surface}$ , a penalty force for decreasing the probability of collision in the following frames is applied (Figure 5.8). The penalty force is computed by using the Newton's Law  $\vec{F} = m\vec{a}$ . The magnitude of the acceleration is proportional to the negated distance between the vertex and the surface. The acceleration is applied in the direction of the closest point pair of the close faces, contrary to the earlier approaches [24, 21], which use normal direction of the triangle as the direction of acceleration.

The penalty force is added to the total force applied to the vertex due to gravity, wind, etc.. It avoids intersection with the human body by modifying the direction of the movement for the following frames.

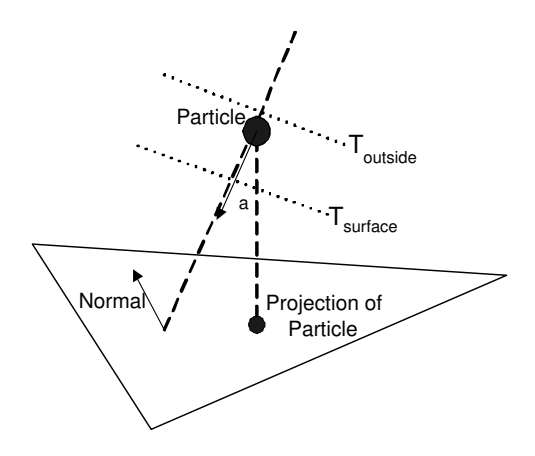

Figure 5.8: Collision Response: Case 1

### 5.3.3 Case 2: Point-Triangle Intersection

For the second case, where the distance is less than  $T_{surface}$ , in order to make the collision response smoother, both penalty forces and velocity correction are applied for the colliding particle on the cloth (Figure 5.9).

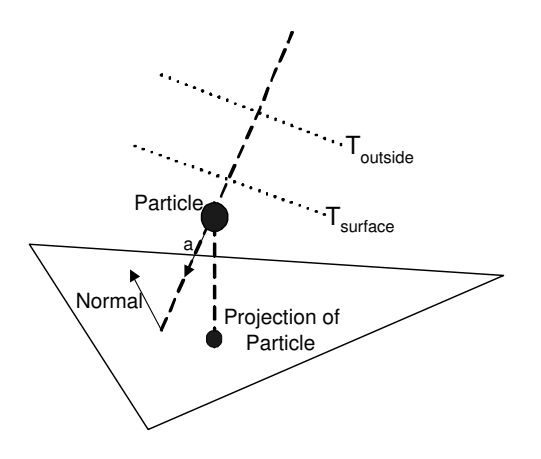

Figure 5.9: Collision Response: Case 2

The velocity correction scheme is similar to the method in [28]. However, we have to do some adjustments for the computation of the object velocity and response direction.

Computation of  $V_{human}$  is done by using the barycentric coordinates (Figure 5.10). Barycentric coordinates are local coordinate systems that are defined with respect to a set of points in three-dimensional space. They can be used for testing whether a point is in triangle. Furthermore, they are generally utilized for interpolating any quantity, such as color, normal, and texture coordinate. For finding  $V_{human}$ , firstly we compute the barycentric coordinates by using the vertices of the triangle and the particle of the cloth. Then, by using the barycentric coordinates, the velocity of the triangle is interpolated as an affine combination of triangle vertices' velocities.

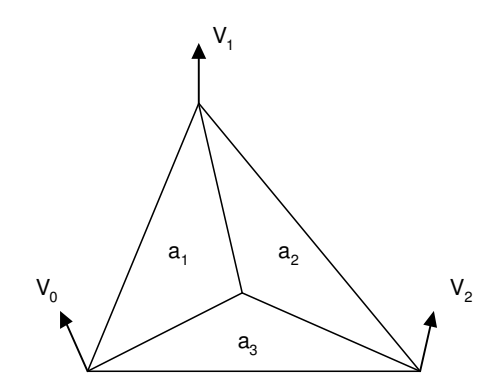

Figure 5.10: Interpolation of velocities using barycentric coordinates

The direction between the cloth particle and the closest point to it on the human triangle is used as the response direction (Figure 5.11). This leads to a more stable collision response, since there are no discontinuities in the constrained direction [19].

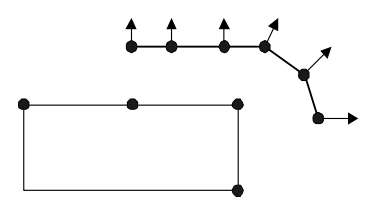

Figure 5.11: Response direction for different particles (Reprinted from [19])

The velocity of the particle after collision response is modified by using the

formula:

 $V_{res} = C_{fric} V_t - C_{refl} V_n + \Pi V_{human}$ 

where  $C_{fric}$  and  $C_{refl}$  are friction and reflection coefficients,  $\Pi$  is the projection onto the response direction,  $V_t$  and  $V_n$  are the tangent and normal components of relative velocity between the cloth and the human body (Figure 5.12). The relative velocity is found by subtracting  $V_{human}$  from the velocity of the particle.

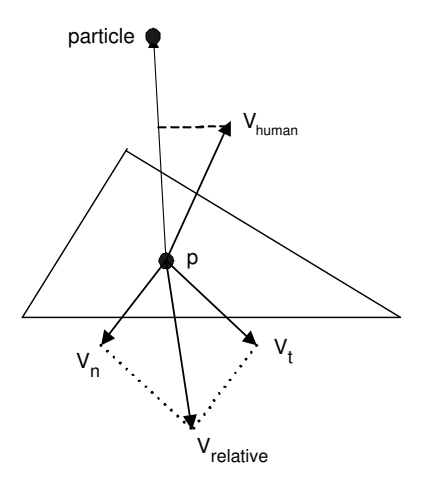

Figure 5.12: Resolving collisions by manipulating velocities

Since the velocity modification does not always produce satisfactory results, we also apply forces. The computation of the penalty forces is same as the one in case 1.

### 5.3.4 Case 3: Point-Triangle Interference

In this case, the point is in the back of the triangle. This means an intersection has occurred. So, we apply position correction and velocity modification (Figure 5.13).

Velocities are adjusted according to the approach mentioned in the case 2. The position correction is done by changing the position of the particle in the next frame. The new position of the particle becomes

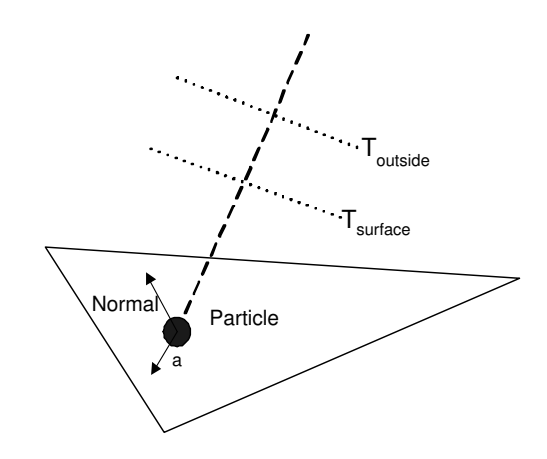

Figure 5.13: Collision Response: Case 3

$$
P = p + N_r
$$

where p is the projection of particle on the triangle and  $N_r$  is the response direction. Response direction is the direction of the closest point pair of the close faces.

# Chapter 6

# Results

# 6.1 Visual Results

In order to demonstrate the visual results of our system, we show a series of still images taken from various animations.

In the animation sequences, from Figure 6.1 to Figure 6.6, the human body wearing different garments animated with various motion behaviors. For example, in Figure 6.1, the human body is raising his leg and he has a dress on it. Figure 6.5 demonstrates a human body wearing a t-shirt and a shirt. He is turning right, then left.

The visual results in Figure 6.7 show the different rendering modes in the system. In these images, the human model has different postures and has different clothes on it.

In Figure 6.8, we show the results of falling clothes. In these frames, the clothes are falling on the human body due to the gravity. It can be seen more clear in these images that there is no interference. In addition, we show the results when the cloth is hanging from the two points and the human body is animated using the "walking" behavior in Figure 6.9. In this sequence, the cloth is deformed according to the motion of the human body and no collision occurred.

The results of self-collision detection are shown in Figure 6.10 and Figure 6.11. As shown in these figures, the clothes are falling due the to gravity. In Figure 6.10, the clothes are interpenetrating to each other. On the other hand, in Figure 6.11, since self-collisions are detected and responses are applied, no interference between cloth patches occurs.

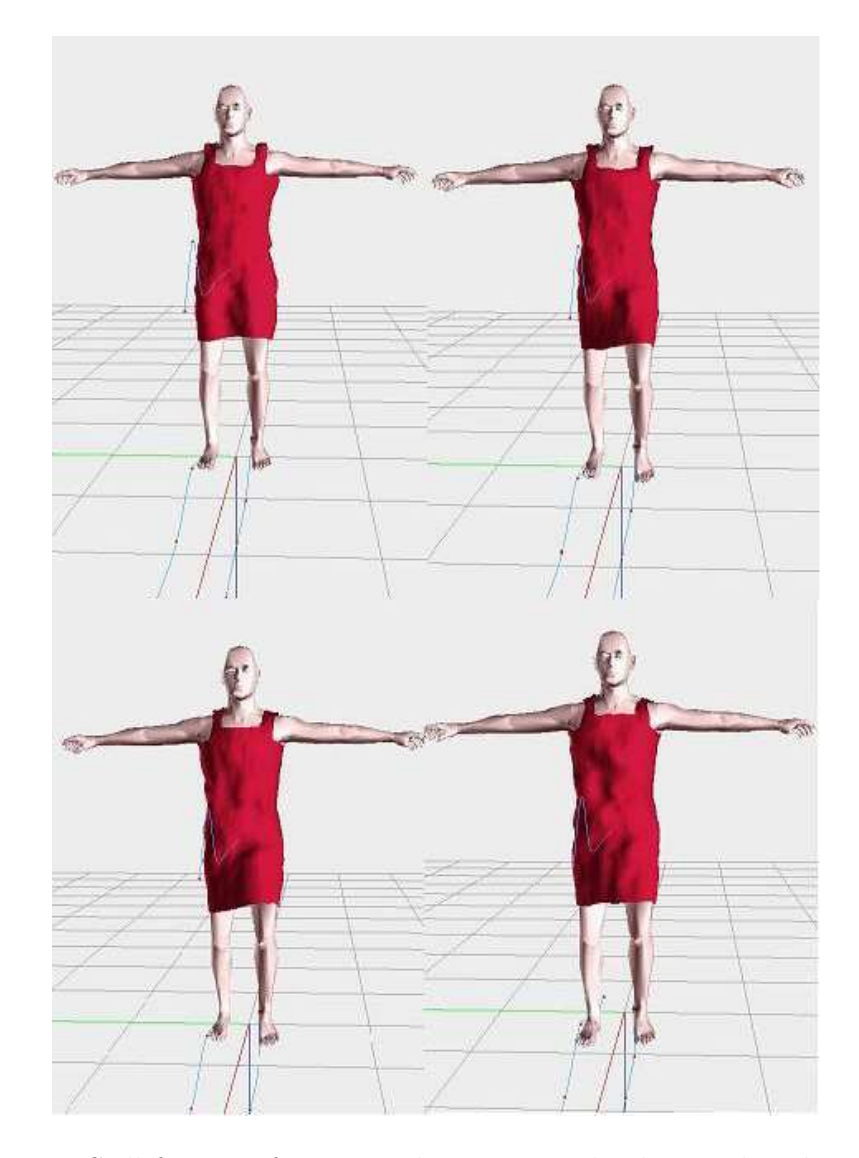

Figure 6.1: Still frames of a man, who is raising his leg, with a dress on it

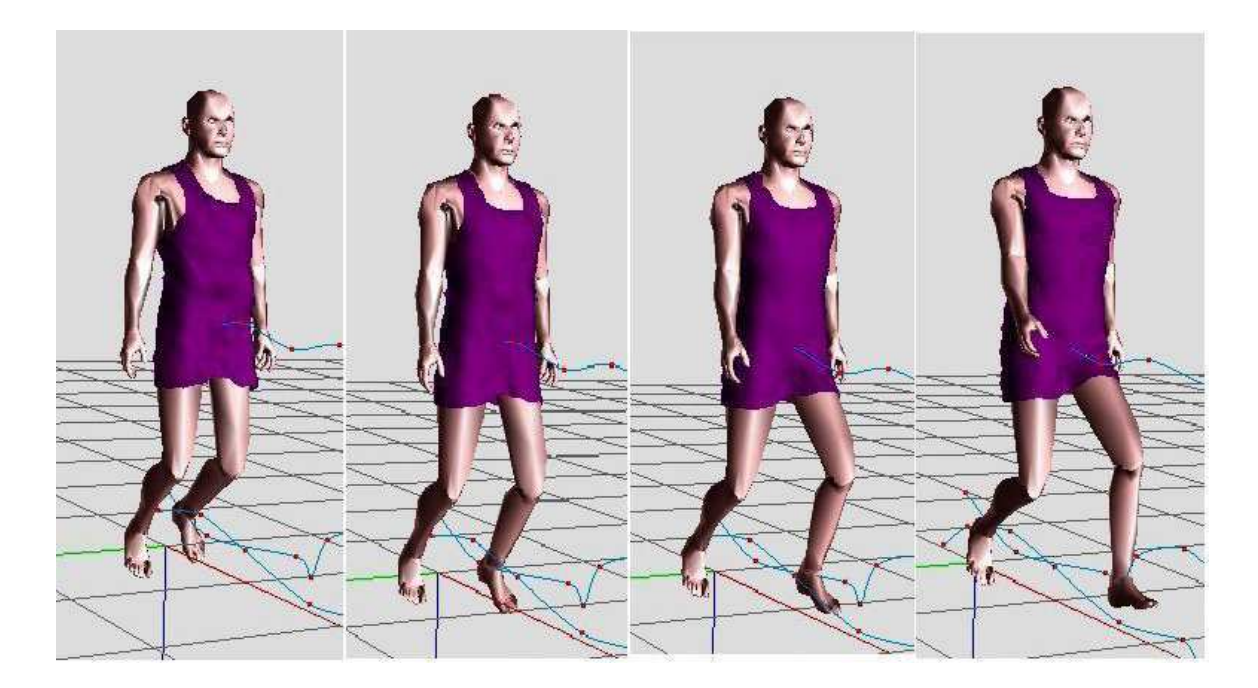

Figure 6.2: Frames of a jumping man wearing a tight dress

# 6.2 Performance Analysis

The system is implemented on a PC (Pentium IV, 2.4 GHz) with 512 MB RAM. The graphics card is NVIDIA GeForce2 MX/MX 400 with 64 MB memory. The software platform was Microsoft Visual  $C++6.0$  with OpenGL libraries.

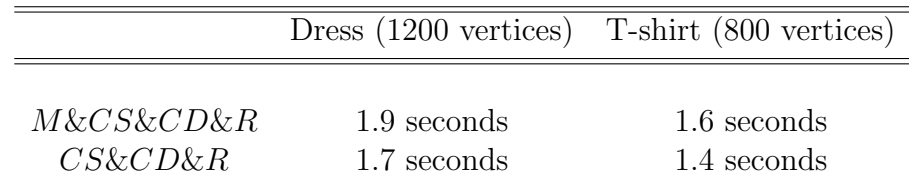

Table 6.1: Frame rates. Numbers indicate the time (in seconds) for the generation of a single frame. M stands for the computation of the skin layer according to the motion of muscle and skeleton layer. CS means cloth simulation using mass-spring model and CD&R represents "collision detection and response".  $CS\&CD\&R$  corresponds to the simulation of cloth and collision handling where four iteration per frame using fixed time iterations is used.

Table 6.1 shows the frame rates of our system for different animations. The

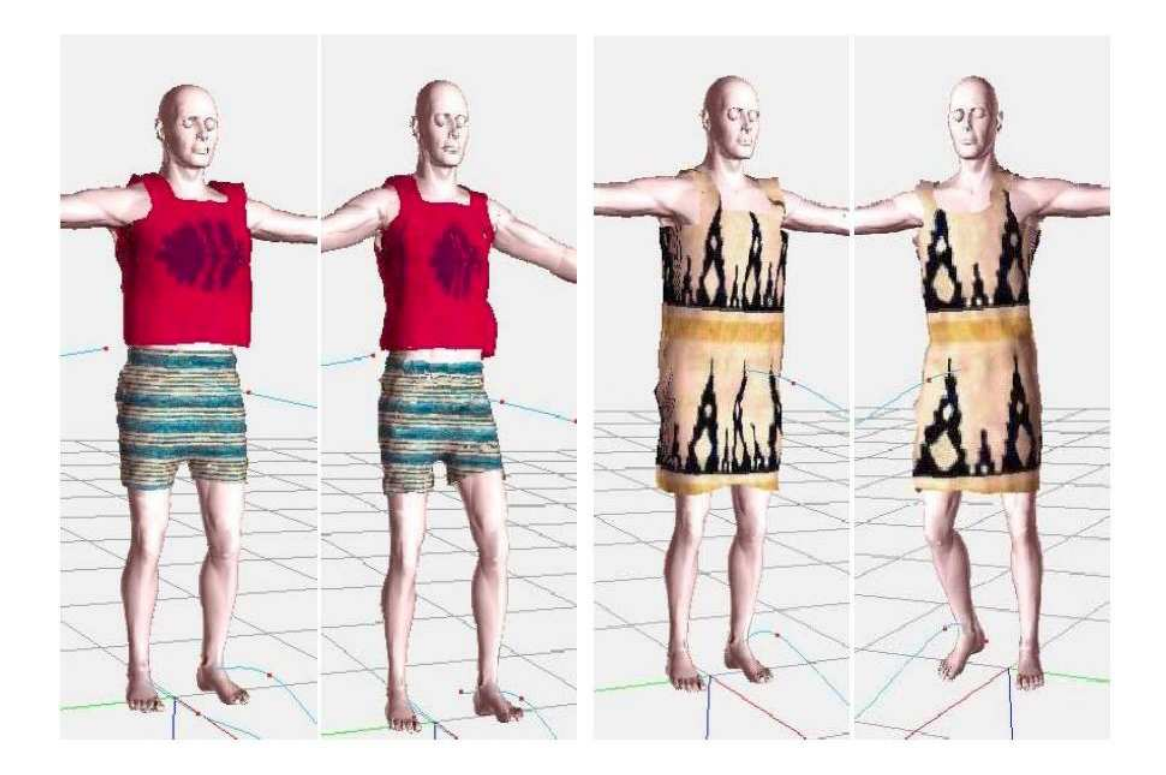

Figure 6.3: Frames of a man wearing t-shirt and shirt, and wearing dress

human model has 5,133 vertices.

### 6.2.1 Comparison of Collision Detection Approaches

For comparing the computational efficiency of point-triangle/edge-edge (PT EE) collision detection test with point-triangle/bounding volume (PT BV) test, a cloth mesh with size 20 x 20 is positioned in front of the human model. Then, the human model is animated using the behavior "walking2", and the results shown in (Figure 6.12) are obtained. The times shown include the rendering and animation of the cloth. According to (Figure 6.12), it can be concluded that the PT BV is much more efficient than the PT EE, since it only needs computation of bounding volume at each iteration.

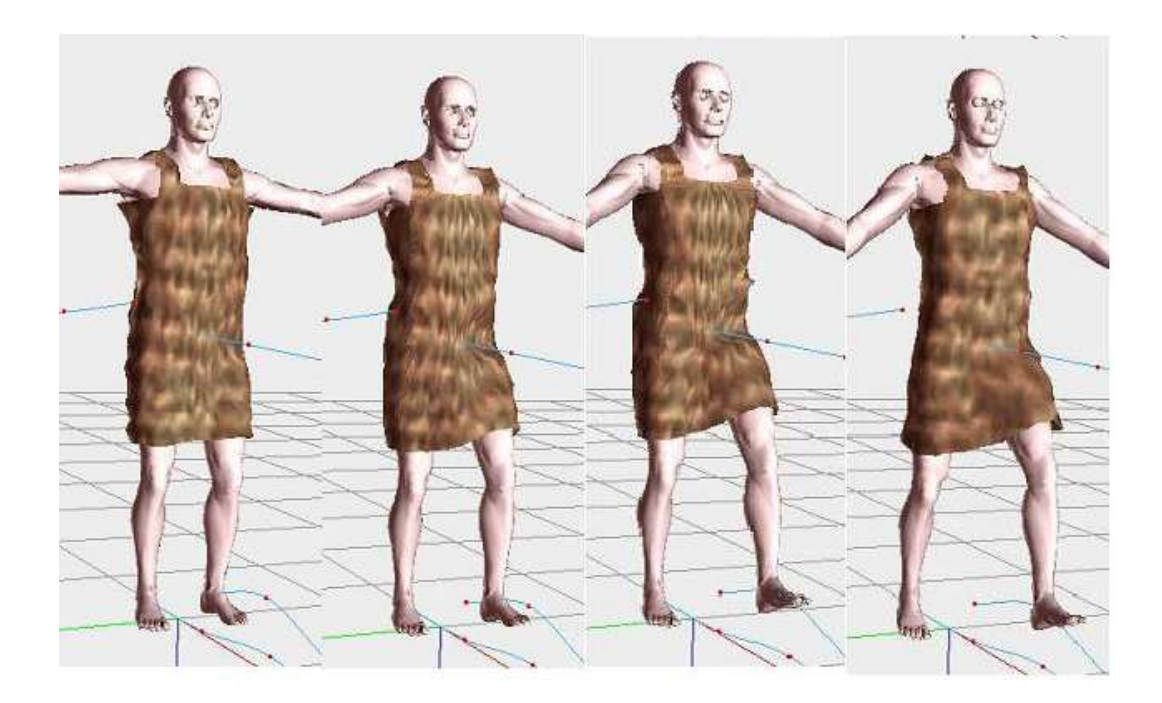

Figure 6.4: Images of a man wearing a dress. He is lifting his left leg up.

# 6.2.2 Comparison of Bounding Volumes For the Human Model

In our system, we used three different bounding volumes for the human model, and we compare the efficiencies of these approaches in collision detection. A simple skirt, which has size 20x40, is modelled using the system. The human body is animated by using the behavior "RotatedMan2" and the results shown in (Figure 6.13) are obtained. The times consist of rendering and animation of garments. From the table we can conclude that the bounding sphere is the worst one in performance. AABB and OBB are similar, however because of the computation of OBB in each step, AABB has better performance than OBB .
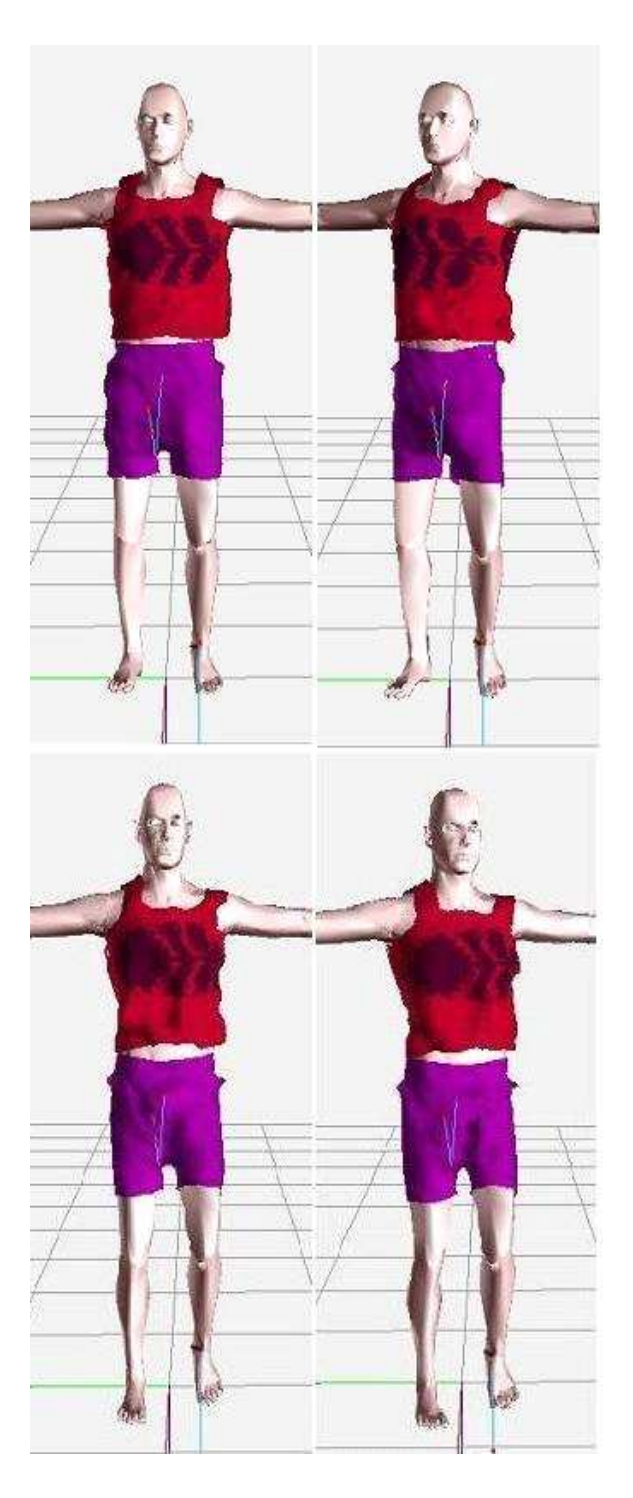

Figure 6.5: Images of a man wearing a t-shirt and a shirt. He is rotating right, then left.

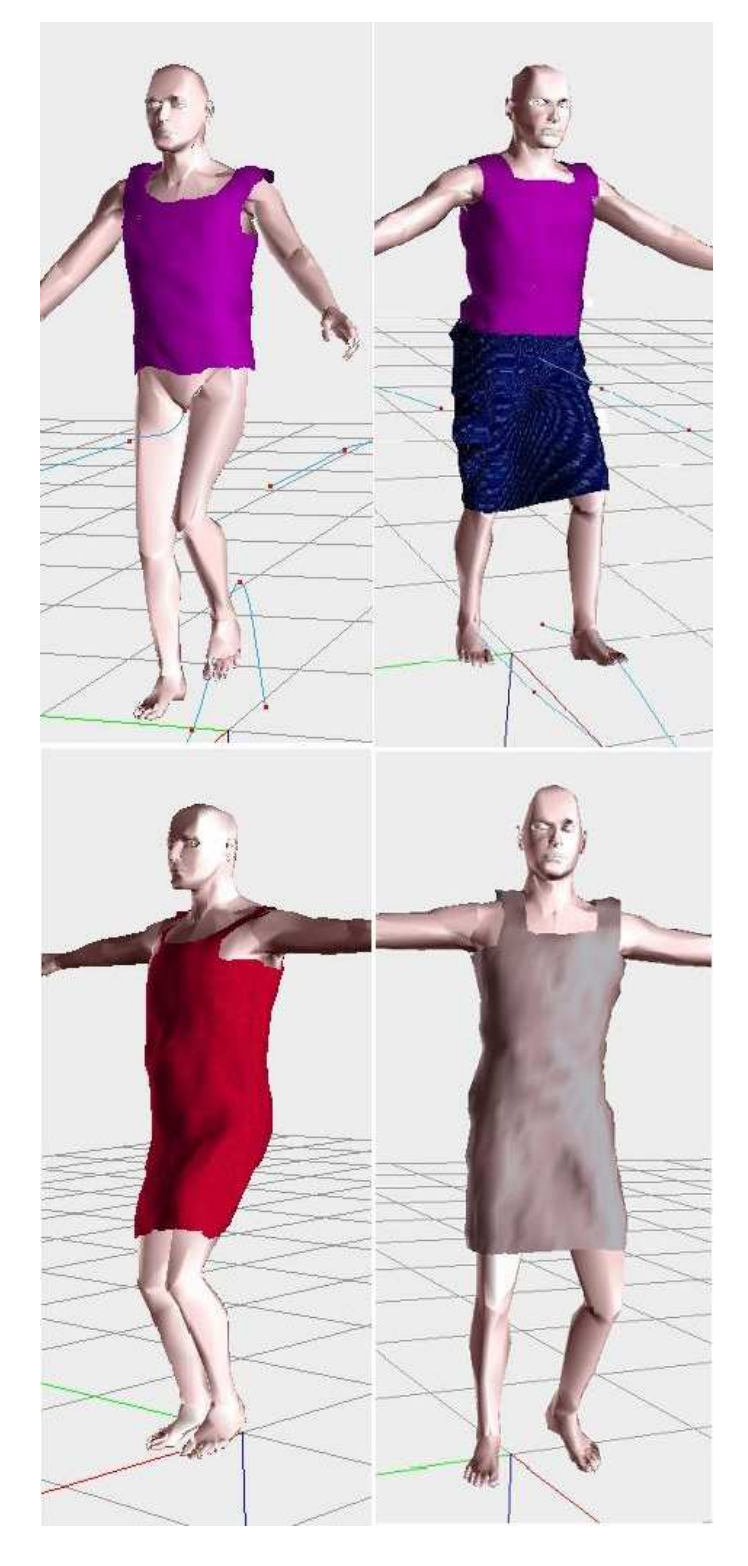

Figure 6.6: Frames from different animations

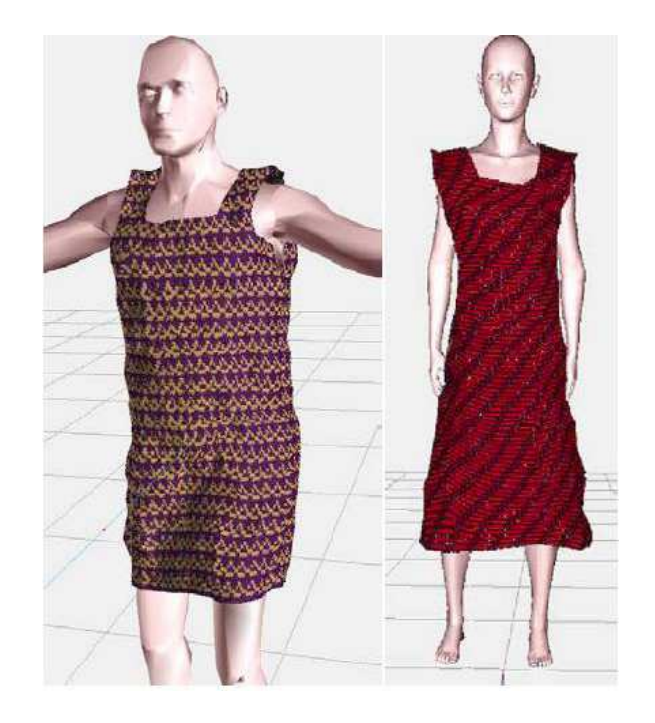

Figure 6.7: Images of a human model with different postures and with different clothes on it

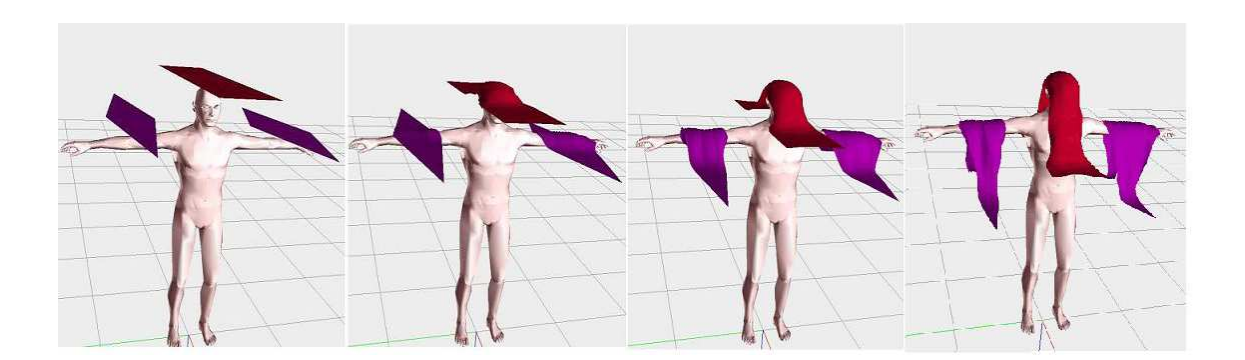

Figure 6.8: Illustration of falling clothes on a motionless human body

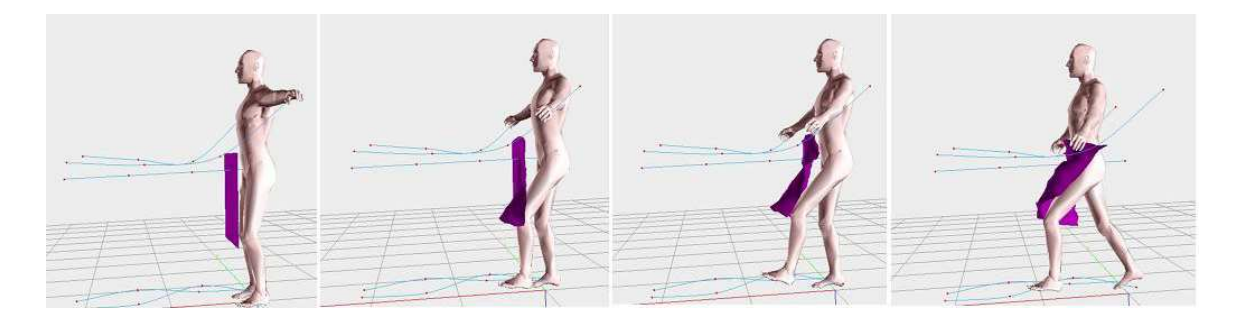

Figure 6.9: Images that demonstrates the deformation of a hanging cloth while the human body is animated.

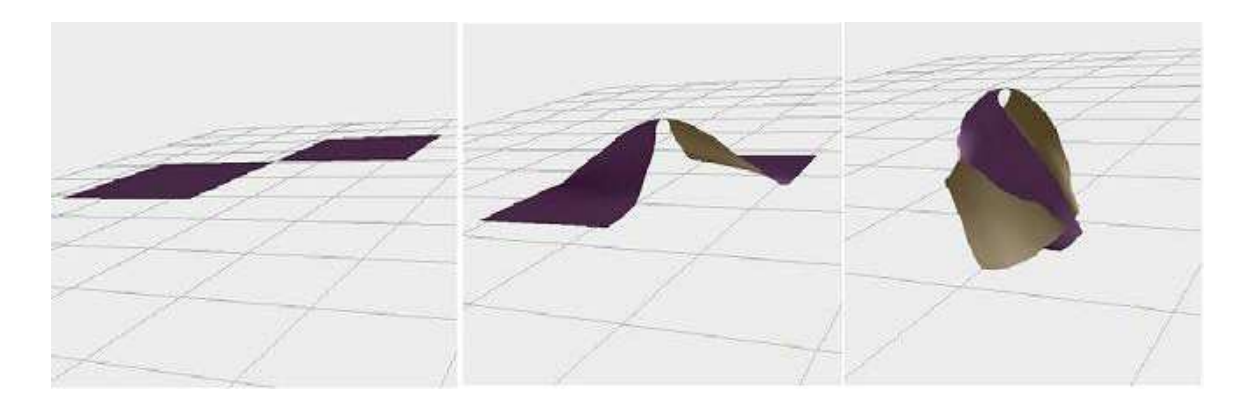

Figure 6.10: Self-collisions are not detected when clothes are falling due to the gravity.

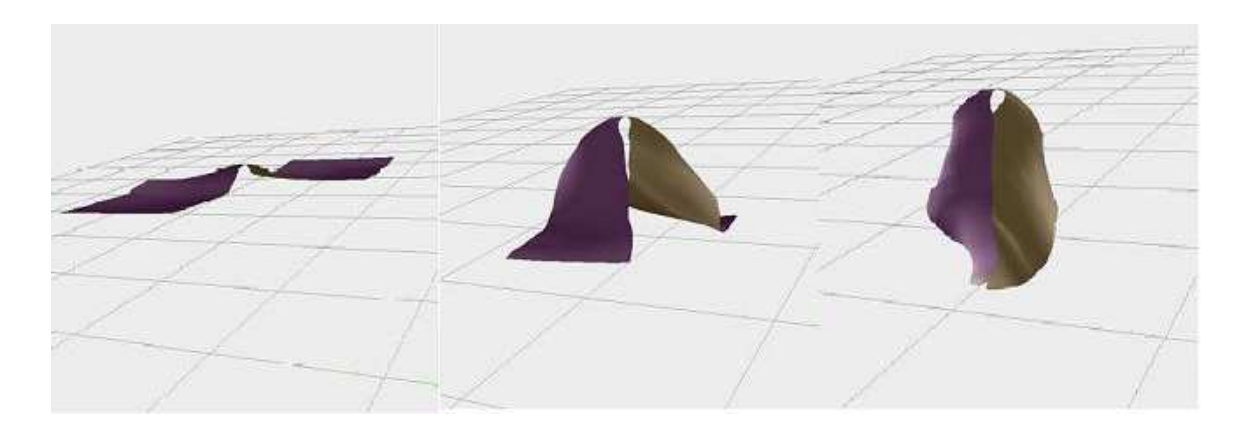

Figure 6.11: Self-collisions are detected and responses are applied.

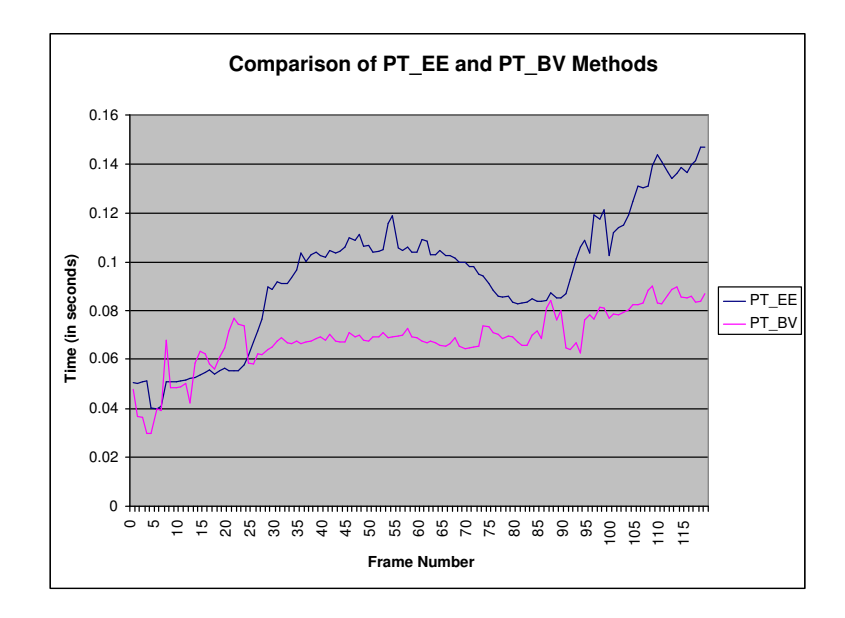

Figure 6.12: Comparison of point-triangle/edge-edge (PT EE) collision detection with point-triangle/bounding volume (PT\_BV)

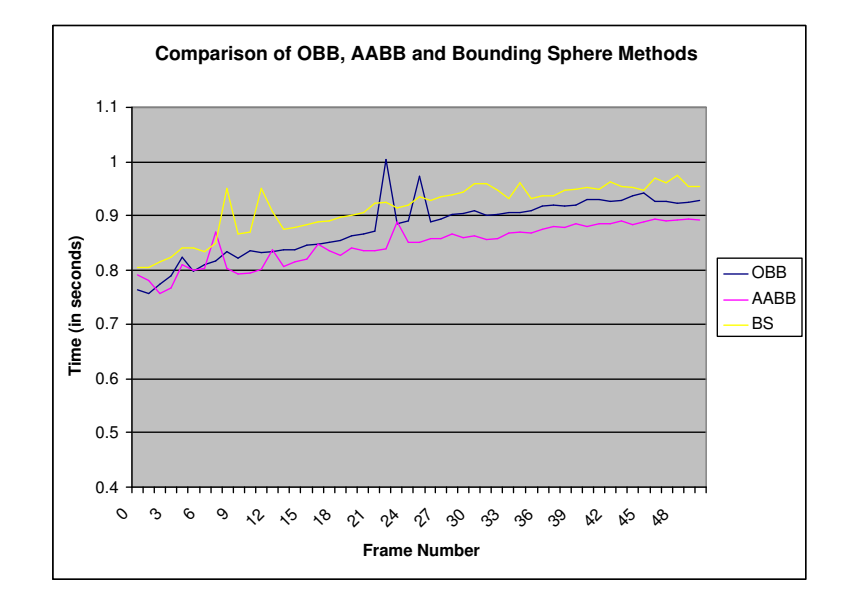

Figure 6.13: Comparison of OBB, AABB and Bounding Sphere approaches for the human model

## Chapter 7

## Conclusion

In the last decade, there is an increasing demand for the garment design and simulation systems in order to obtain realistic virtual humans who are wearing garments on them.

In this thesis, a system that can be used both by the garment based ecommerce applications and textile industry is presented. The system enables the simulation of a dressed character with different motion behaviors. Several issues such as bounding volumes, collision detection and collision response have been worked on and investigated in detail.

The process in the system can be summarized as the design of motion behaviors, design of garment patterns, fitting the garments onto the human body and animation of human body, which has garments on it. In the system, motion behaviors are designed by using the tools that are implemented by [18]. In addition, the garment design tools enables the designer with an effective tool for creating 3D garments from their 2D panels through cutting and seaming. There exist an option for modifying the rendering models, such as knitwear, woven and velvet. This enables the designer to visualize the garments in different modes and increases his/her creativity.

We mainly focus on the animation of garments due to the motion of human

body. This task consist of dealing with the deformation of cloth, collision detection and collision response. We use mass-spring model for the cloth since it is a simple and efficient cloth model. As an integration method, explicit Euler's method is preferred although it needs small time intervals for obtaining stable animations. The reason of using Euler's method is that it is easy to implement and fast to execute.

Collision detection is the most time consuming part of a garment simulation system. Thus, we make use of bounding volumes for both cloth and human models. We use axis aligned bounding box hierarchy for the cloth model. In addition, for the human model we use different bounding volumes, such as oriented bounding boxes (OBB), axis aligned bounding boxes (AABB) and bounding spheres, and we compare their efficiencies. From the computational time of the methods for the same motion sequences, we concluded that bounding sphere is the worst one.

The geometrical collision detection in our system is done by applying pointtriangle collision detection. We avoid using edge-edge collision detection by computing the bounding volume around the human body at each step. We apply the collision detection between the enlarged human body and the cloth model. Thus, the computational time for the collision detection is reduced.

Collision response approach used in the system is a combination of both penalty forces and constraints. We classify the collisions into three depending on the position of the cloth particle with respect to the human body. We apply different responses for each collision type. The reason of this approach is to avoid collisions before they occur and to correct interferences after they occur.

More research is to be done regarding the improvement of collision handling in dressing virtual humans. These can be summarized as follows:

- Usage of different bounding volumes, such as k-Dops, for the human model.
- Classification of cloth into types and applying collision handling depending on the cloth type.
- Self-collision detection between different garment layers.
- Usage of space subdivision for the cloth and human models.
- Representing human model by bounding ellipsoids, and detecting particleellipsoid collisions.

## Bibliography

- [1] D. Baraff and A. Witkin. Large steps in cloth simulation. In SIGGRAPH 98 Conference Proceedings, Annual Conference Series, pages 43–54. Addison Wesley, 1998.
- [2] D. Breen, D. House, and P. Getto. A physical-based particle model of woven cloth. Visual Computer, pages 264–277, 1992.
- [3] R. Bridson, R. Fedkiw, and J. Anderson. Robust treatment of collisions, contact, and friction for cloth animation. In Computer Graphics (Proc. SIG-GRAPH), pages 594–603, 2002.
- [4] F. Cordier and N. Magnenat-Thalmann. Real-time animation of dressed virtual humans. In Eurographics Conference Proceedings. Blackwell Publishers, 2002.
- [5] F. Cordier, H. Seo, and N. Magnenat-Thalmann. Made-to-measure technologies for online clothing store. IEEE Computer Graphics and Applications, pages 38–48, 2003.
- [6] U. Cugini and C. Rizzi. 3D design and simulation of men garments. In in Proceeding Workshop WSCG 2002, 2002.
- [7] R. O. Duda and P. E. Hart. Pattern Classification and Scene Analysis. John Wiley and Sons, 1973.
- [8] F. Durupinar. A 3D garment design and simulation system. MS.Thesis, Bilkent University, Department of Computer Engineering and Information Science, 2004.
- [9] B. Eberhardt, A. Weber, and W. Strasser. A fast flexible particle-system model for cloth draping. IEEE Computer Graphics and Applications (special issue Computer Graphics in Textiles and Apparel), pages 52–59, 1996.
- [10] J. W. Eischen, S. Deng, and T. G. Clapp. Finite-element modeling and control of flexible fabric parts. IEEE Computer Graphics and Applications (special issue Computer Graphics in Textiles and Apparel), pages 71–80, 1996.
- [11] S. Gottschalk and a. M. D. Lin, M. Obb-tree: A hierarchical structure for rapid interference detection. In Computer Graphics (Proc. SIGGRAPH), pages 171–180, 1996.
- [12] C. Gross, A. Fuhrmann, V. Luckas, and J. Encarnacao. Virtual try-on: Topics in realistic, individualized dressing in virtual reality. In Proceedings of the Virtual and Augmented Reality Status Conference, 2004.
- [13] S. Huh, D. N. Metaxas, and N. I. Badler. Collision resolutions in cloth simulation. In IEEE Computer Animation, pages 122–127, 2001.
- [14] J. T. Klosowski, M. Held, J. S. B. Mitchell, H. Sowizral, and K. Zikan. Efficient collision detection using bounding volume hierarchies of k-dops. IEEE Transactions on Visualization and Computer Graphics, 6:21–36, 1998.
- [15] M. Lin and S. Gottschalk. Collision detection between geometric models: A survey. In Proc. of IMA Conf. on Mathematics of Surfaces, pages 37–56, 1998.
- [16] J. Liu, M. Ko, and R. Chang. Collision avoidance in cloth animation. The Visual Computer, 12:234–243, 1996.
- [17] J. D. Liu, M. T. Ko, and R. C. Chang. A simple self-collision avoidance for cloth animation. Computers & Graphics,  $22(1):117-128$ , 1998.
- [18] A. Memisoglu. Human motion control using inverse kinematics. MS.Thesis, Bilkent University, Department of Computer Engineering and Information Science, 2003.
- [19] J. Mezger, S. Kimmerle, and O. Etzmu. Improved collision detection and response techniques for cloth animation. In Technical Report, Universität Tübingen, 2002.
- [20] N. H. Ng and R. L. Grimsdale. Computer graphics techniques for modelling cloth. IEEE Computer Graphics and Applications, 16:28–41, 1996.
- [21] N. Pelechano. Real-time collision detection between cloth and skinned avatars using obb. Master Thesis at UCL (University College London), 2002.
- [22] D. Protopsaltou, C. Luible, M. Arevalo, and N. Magnenat-Thalmann. A body and garment creation method for an internet based virtual fitting room. In Computer Graphics International Conference Proceedings, pages 105–122. Springer Verlag, 2002.
- [23] X. Provot. Deformation constraints in a mass-spring model to describe rigid cloth behaviour. In Proceedings of Graphics Interface, pages 141–155, Quebec, Canada, 1995.
- [24] X. Provot. Collision and self-collision detection handling in cloth model dedicated to design garments. In Proceedings of Graphics Interface, pages 177–189, 1997.
- [25] J. Ritter. An Efficient Bounding Sphere. Graphics Gems, Academic Press Professional, Inc., San Diego, CA, 1990.
- [26] I. Rudomin and J. L. Castillo. Realtime clothing: geometry and physics. In In WSCG'2002 Posters, University of West Bohemia, Plzen, Czech Republic, pages 45–48, 2002.
- [27] G. Van Den Bergen. Efficient collision detection of complex deformable models using aabb trees. Journal of Graphics Tools, 2(4):1–13, 1997.
- [28] T. Vassilev, B. Spanlang, and Y. Chrysanthou. Fast cloth animation on walking avatars. In *Proceedings of the Eurographics*, volume 20. Blackwell Publishers, 2001.
- [29] P. Volino, M. Courchesne, and N. Magnenat-Thalmann. Versatile and efficient techniques for simulating cloth and other deformable objects. In SIGGRAPH 95 Conference Proceedings, Annual Conference Series, pages 137–144, 1995.
- [30] P. Volino and N. Magnenat-Thalmann. Efficient self-collision detection on smoothly discretized surface animations using geometrical shape regularity. In Proceedings Eurographics '94, Computer Graphics Forum, volume 13, pages 155–166, 1994.
- [31] P. Volino and N. Magnenat-Thalmann. Implementing fast cloth simulation with collision response. In *Computer Graphics International*, pages 257–268, Geneva, Switzerland, 2000.
- [32] P. Volino and N. Magnenat-Thalmann. *Virtual Clothing*. Springer-Verlag, 2000.
- [33] P. Volino and N. Magnenat-Thalmann. Comparing efficiency of integration methods for cloth animation. In Proceedings of Computer Graphics International (CGI), pages 265–274, Hong-Kong, 2001.
- [34] C. C. L. Wang, Y. Wang, and M. M. F. Yuen. Feature based 3D garment design through 2d sketches. Computer-Aided Design, 35(7):659–672, 2003.
- [35] Y. Yang, N. Magnenat-Thalmann, and D. Thalmann. 3D garment design and animation – a new design tool for the garment industry. Computers in Industry, 19:185–191, 1992.
- [36] M. S. Yesil. Realistic rendering of a multi-layered human body model. MS.Thesis, Bilkent University, Department of Computer Engineering and Information Science, 2003.
- [37] D. Zhang and M. Yuen. Collision detection for clothed human animation. In Proceedings Pacific Graphics, pages 328–337, 2000.

# Appendix A

# The System At Work

In this part we introduce the user interface and functionality of our system. The whole system is implemented by Aydemir Memisoğlu, Mehmet Şahin Yeşil, Ilknur Kaynar and Funda Durupınar.

Motion control part is implemented by Aydemir Memişoğlu using inverse kinematics based on analytical methods. Realistic rendering using a multi-layered human model that consists of skeleton, muscles and skin is implemented by Mehmet Sahin Yeşil. The garment design and rendering part is implemented by Funda Durupınar. This part includes different rendering modes, such as knitwear and woven. Finally, garment simulation part including cloth deformation and collision handling is implemented by Ilknur Kaynar Kabul.

#### A.1 Overview

Our application is Single Document Interface (SDI) application implemented using Visual C++ 6.0 and Microsoft Foundation Classes (MFC). The graphics display API OpenGL is used. The top level user interface of the system is seen in (Figure A.1). The elements on the interface can be mainly divided into five parts:

- 1. The Main Menu: This consists of menu bar and toolbar. It basically allows the user to control the application.
- 2. The Motion Control, Skinning, Garment Design and Simulation Toolbox: This toolbox allows user to control the skeleton, generate new motions, and model the skin mesh. In addition, it provides the user to create garments and to simulate them on the human body. It consists of six panels: Skeleton, Motion, Skinning, Garment Design, Cloth Simulation Parameters and Collision Handling.
- 3. The Keyframe Editor: This editor allows the user to generate curves for distance, joint angles in order to characterize the motion of the articulated Figure [18].
- 4. The Garment Design Editor: This editor permits the user to create garment patterns, to cut them and to select particles for seaming.
- 5. The Viewing Area: The viewing area has quad view layout with the front, top, side, and perspective views of the 3D environment.

#### A.2 The Main Menu

The main menu part of the program consists of the menu bar and the other toolbars. The menu bar includes "File", "View", "Motion", "Snapshot" and "Help" subitems and provides the general functionalities like creating and opening an object model, changing the user interface options, and creating a new motion or loading an existing one. The user also can start, stop, pause and step by step play the loaded animation by using the toolbar. The "Snapshot" menu item and the toolbar gives user the opportunity to take the snapshots of the animation.

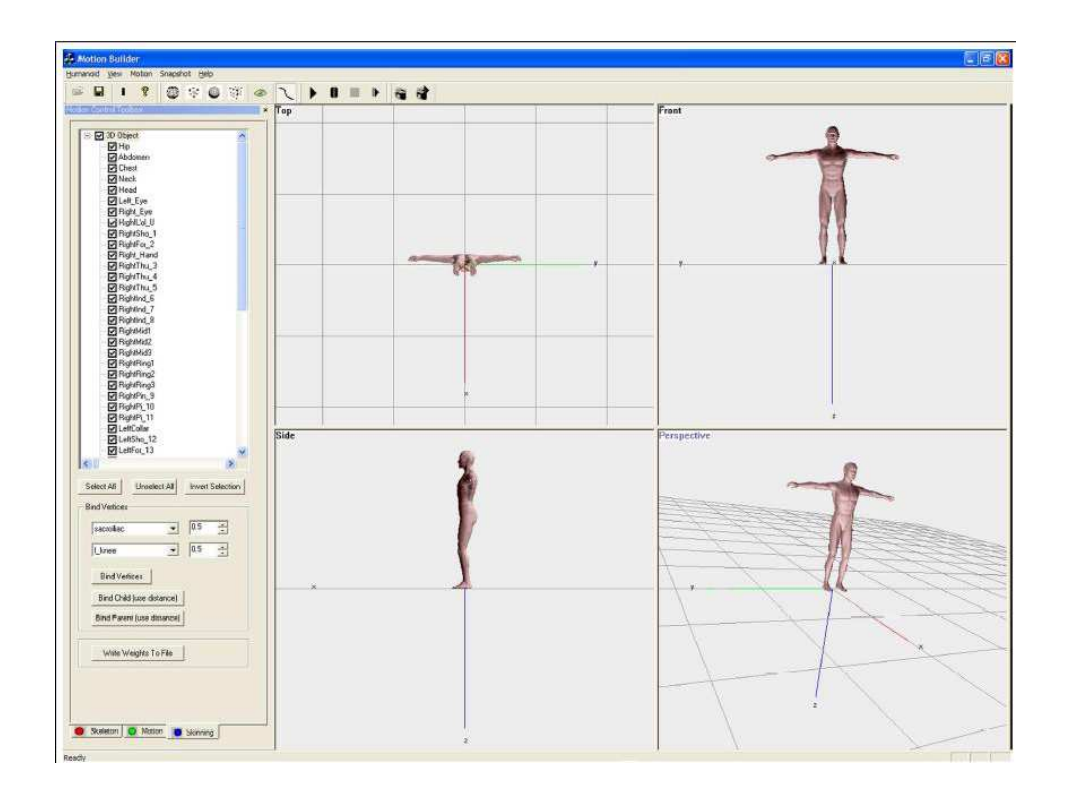

Figure A.1: Top level user interface of the system (reprinted from [18, 36]).

### A.3 The Motion Control, Skinning, Garment Design and Simulation Toolbox

The motion control, skinning, garment design and simulation toolbox includes six panels. The first panel, called the skeleton panel, contains skeletal information of the articulated figure. The motion panel of the toolbox allows the user to make modifications on the position curves of the end-effector (ankles and wrists) and root joints of the structure. The skinning panel provides the required functionality for modelling the skin mesh(Figure A.2).

The last three panels are for the garment design and simulation (Figure A.3). The garment design panel enables the user to load and save garment patterns, to select different rendering options and to open the garment design editor. The cloth simulation parameters panel contains options for setting parameters, such

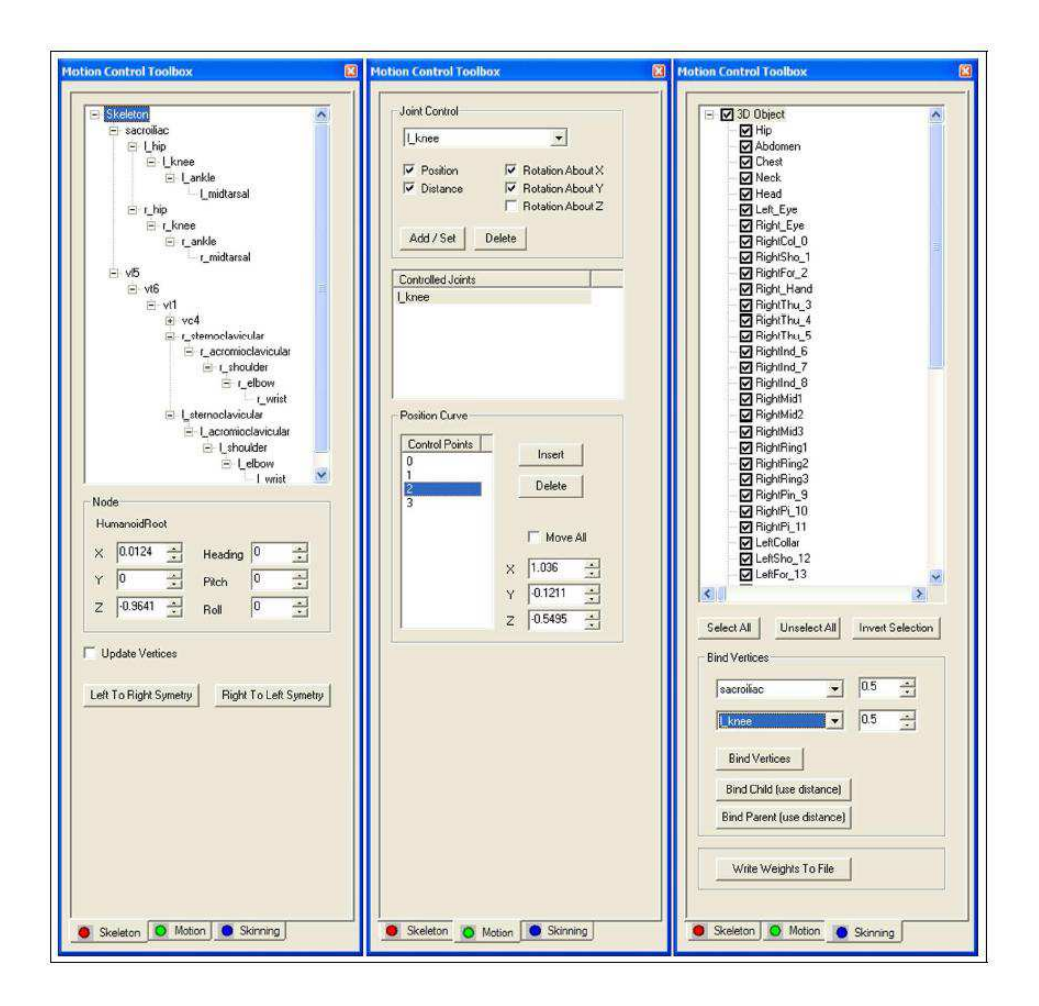

Figure A.2: The motion control and the skinning toolbox (reproduced from [36])

as damping, gravity, wind and time intervals. Lastly, collision handling panel provides selection of bounding volumes for cloth and human body, and setting of collision detection and response parameters.

#### A.4 The Keyframe Editor

The keyframe editor toolbox will be displayed for a selected joint when one of the controlled joints is double-clicked. While the motion panel includes the controls for manipulating the position curve of a joint, the keyframe editor provides the

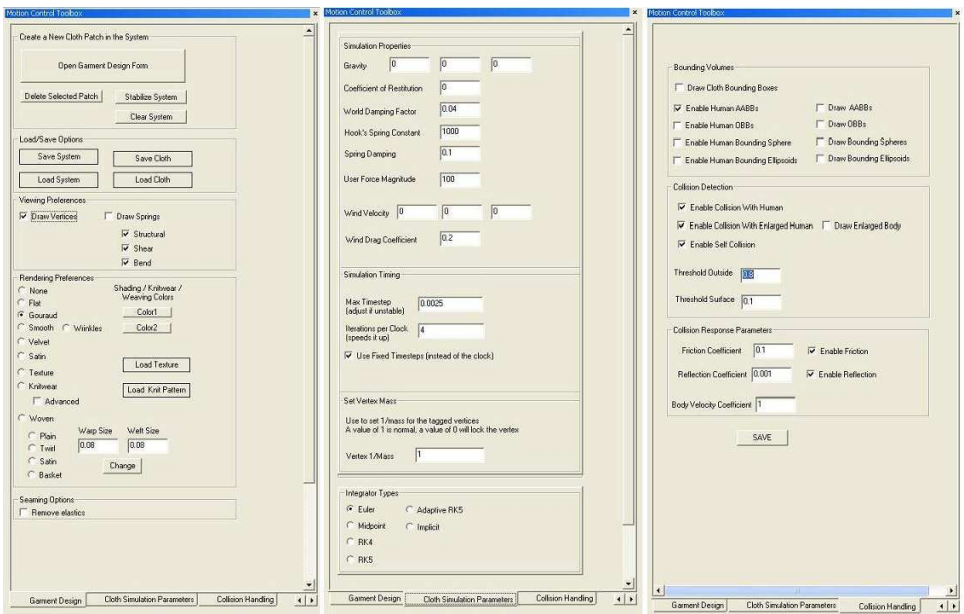

Figure A.3: The garment design and simulation toolbox.

functionality for editing the distance and orientation curves of the joint (Figure A.4).

#### A.5 Garment Design Editor

Garment design editor contains tools for manipulating garment patterns (Figure A.5). It has options for creating garments, cutting them by selecting the boundary and determining the particles for seaming.

### A.6 The Viewing Area

The viewing area of the system includes four view layout; top, front, side, and perspective (Figure A.6). The user can either select and view one of the layouts or use all of them. Zooming and view point change operations can be performed

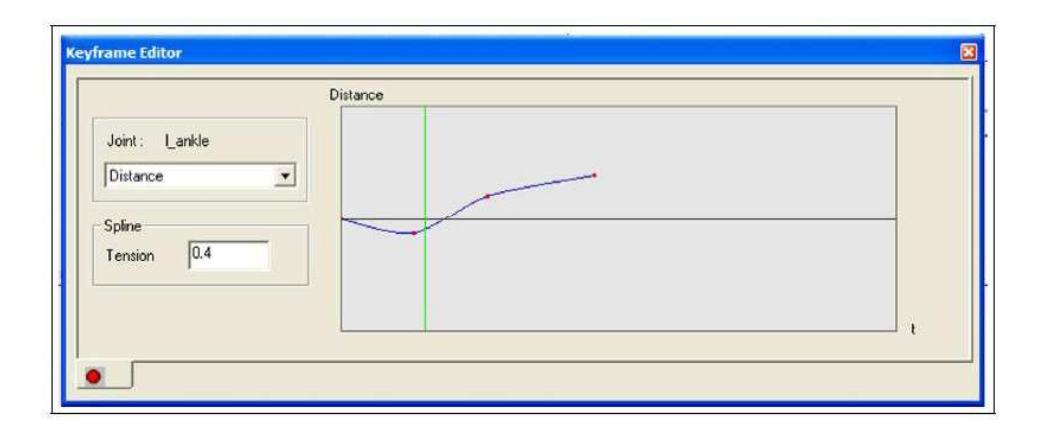

Figure A.4: The keyframe editor

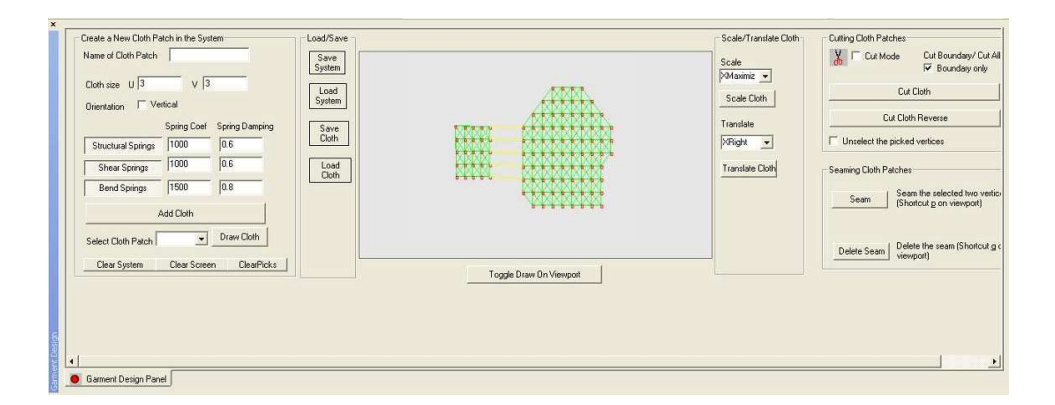

Figure A.5: The garment design editor

in each frame by using mouse and keyboard keys. Using left mouse button and holding the ctrl key, the user can rotate the Figure in 3D space. The Figure can be translated using the right mouse button and holding the ctrl key. Zooming can be done using just the right mouse button.

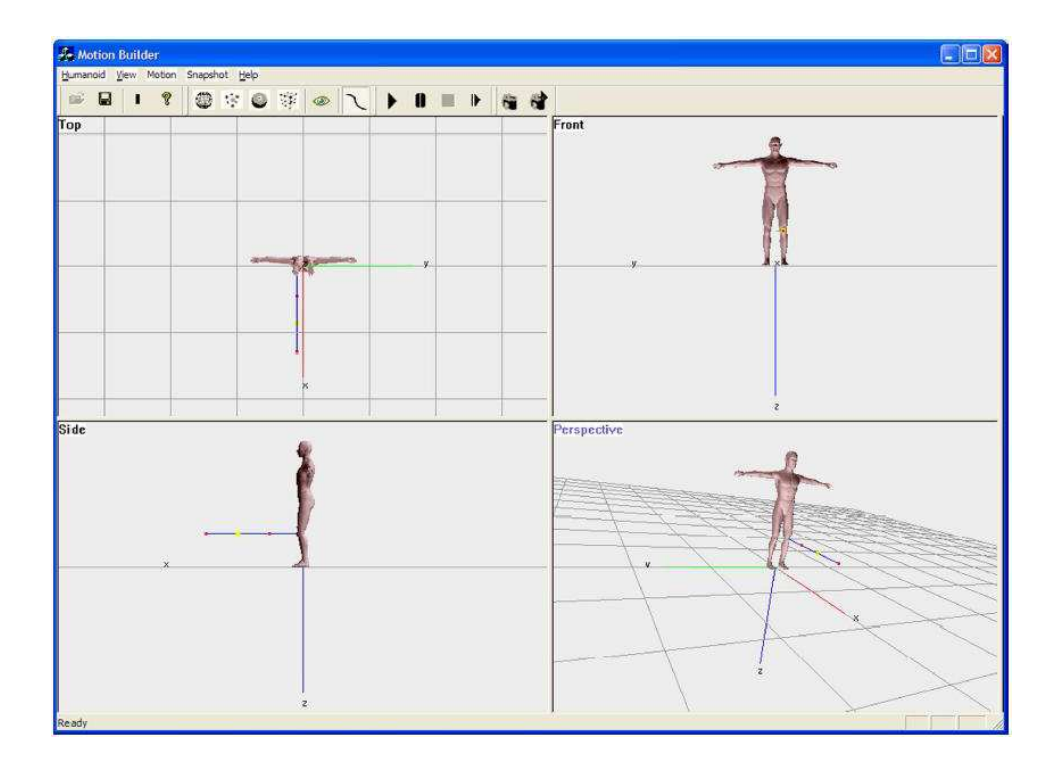

Figure A.6: The viewing area